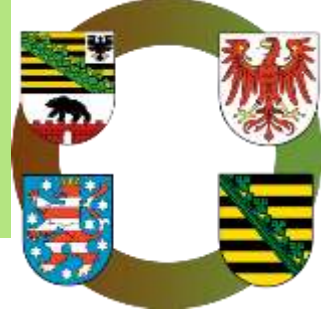

# **Stoffstrombilanz mit BESyD (Bilanzierungs- und Empfehlungssystem Düngung)**

# **Wer ist stoffstrombilanzpflichtig?**

Stoffstrombilanzverordnung (StoffBilV), Schema gültig bis 31.12.2022

Quelle: TLLLR, 2019, abgeändert für Sachsen

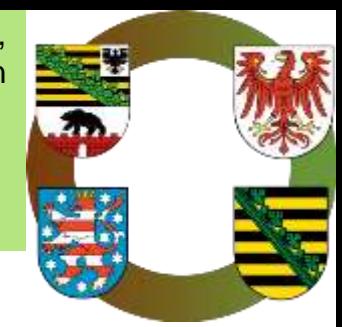

Folgende Betriebe sind zur Erstellung und Bewertung einer Stoffstrombilanz seit 1.1.2018 verpflichtet (siehe auch Übersicht auf nächsten Folie):

- Betriebe mit > 50 Großvieheinheiten (GV) und einer Tierbesatzdichte von > 2,5 GV/ha,
- Betriebe mit > 30 ha landwirtschaftlicher Nutzfläche (LN) und einer Tierbesatzdichte von > 2,5 GV/ha,
- Viehhaltende Betriebe, die die o.g. Schwellenwerte unterschreiten, in denen mehr als 750 kg N/a aus Viehhaltung anfallen (N-Ausscheidungen der Tiere), wenn ihnen im Bezugsjahr außerhalb des Betriebes anfallender Wirtschaftsdünger zugeführt wird.
- Betriebe die eine Biogasanlage unterhalten und mit einem der o. g. viehhaltenden Betriebe in einem funktionalen Zusammenhang stehen, wenn dem Betrieb Wirtschaftsdünger aus diesem Betrieb oder sonst außerhalb des Betriebs anfallender Wirtschaftsdünger zugeführt wird,
- Flächenlose Betriebe mit > 50 GV.

# **Wer ist stoffstrombilanzpflichtig?**

Stoffstrombilanzverordnung (StoffBilV), Schema gültig bis 31.12.2022

weitere Informationen: https://www.landwirtschaft.sachsen .de/stoffstrombilanzverordnung-20315.html

Werden im Betrieb Tiere gehälten? Ja Nein 77 Fallen aus eigener Tierhaltung > 750 kg N<sub>umme</sub><sup>t)</sup> im Bezugsjahr an' Ja. **Nein** w überschreitet der Betrieb folgende Kenngrößen ? . > 50 GV <sup>2</sup> lund > 2,5 GV/ha oder · > 50 GV ohne Fläche oder + > 30 ha LN 3) und > 2,5 GV/ha Ja Nein Ŵ Wurden im vergangenen Bezugsjahr Wirtschaftsdüngern (WD) aufgenommen? Ja Nein Betreibt der Betrieb eine Biogasanlage? **Nein** Ja Wird außerhalb des Betriebes anfallender Wirtschaftsdünger tierischer Herkunft aufgenommen? Ja Nein <sup>1</sup> N<sub>peiamt</sub>-Anfall = tierische Ausscheidungen ohne Abzug keine **Stoffstrombilanz** von Stall-, Lagerungs-, Ausbringungsverlusten **Stoffstrombilanz** erforderlich <sup>2)</sup> GV = Großvieheinheiten, mittlerer Jahresbestand erforderlich <sup>1)</sup> LN =landwirtschaftlich genutzte Fläche

erarbeitet auf Grundlage einer Übersicht der LfI. Bayern

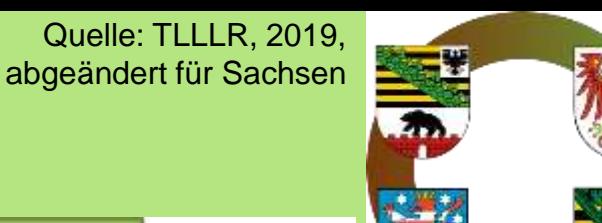

# Stoffstrombilanzverordnung

#### **Betroffenheit des Betriebes prüfen! (vorherige Folie)**

- Betriebsinhaber hat für den Betrieb die Bilanz zu erstellen
- Betriebsinhaber ist eine natürliche oder juristische Person oder eine nicht rechtsfähige Personenvereinigung, die einen Betrieb unterhält
- Betrieb: Gesamtheit der vom Betriebsinhaber verwalteten Einheiten, die sich auf dem Gebiet der Bundesrepublik Deutschland befinden
- Mehrere Einheiten können nur dann zusammengefasst werden, wenn sie von ein und derselben natürlichen oder juristischen Person bzw. ein und derselben nicht rechtsfähigen Personenvereinigung verwaltet werden.

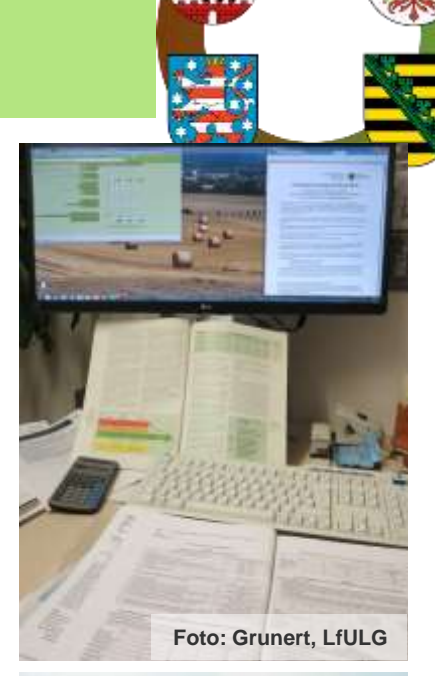

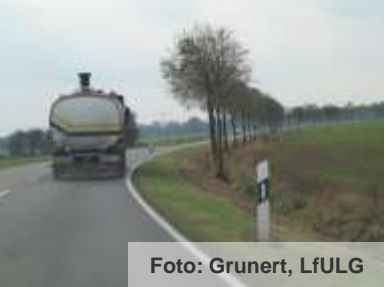

# Was ist für zur Stoffstrombilanzierung verpflichtete Betriebe zu tun?

- Festlegung Bezugsjahr für mindestens 3 Jahre (Kalender-/Wirtschaftsjahr; Düngejahr nach DüV [NStVGl] nutzen)
- jährlich betriebliche Stoffstrombilanz für Stickstoff und Phosphor mittels Rechnungen und/oder Lieferscheinen erstellen
	- die dem Betrieb innerhalb des Bezugsjahres zugeführten und abgegebenen Mengen an N und P ermitteln
	- nur Produkte mit den Mengen und N-P-Gehalten, die den Betrieb verlassen, oder aufgenommen werden
	- im Betrieb selbst verwertete Produkte sind nicht zu erfassen (z.B. im Betrieb erzeugte und verfütterte Futtermittel oder im Betrieb anfallende und auf eigenen Flächen ausgebrachte Wirtschaftsdünger)

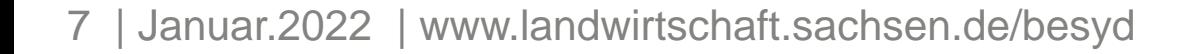

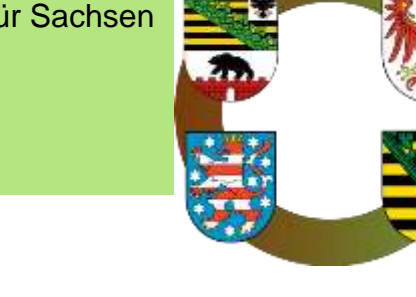

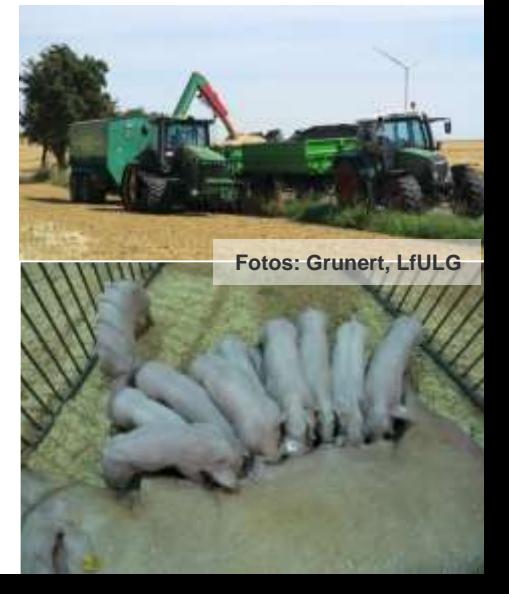

Was ist für zur Stoffstrombilanzierung verpflichtete Betriebe zu tun?

für Ermittlung der N- und P-Gehalte sind zu nutzen:

- vorgeschriebene Kennzeichnungen oder
- eigene Untersuchungen auf Grundlage wissenschaftlich anerkannter Messmethoden

liegen diese nicht vor sind zu nutzen:

- Mindestwerte im umfassenden Anlagenteil der Verordnung (Anlage 1 StoffBilV)

für nicht in dieser Anlage erfasste Stoffe oder Tierarten können verwendet werden:

- vom LfULG herausgegebene Richtwerte

("Datenzusammenstellung Düngerecht" des LfULG)

Quelle: TLLLR, 2019, abgeändert für Sachsen

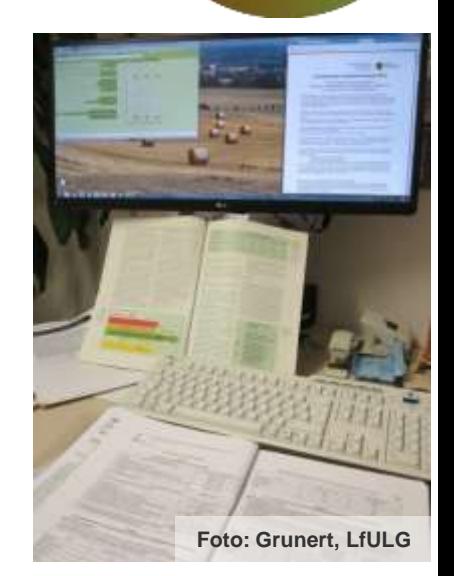

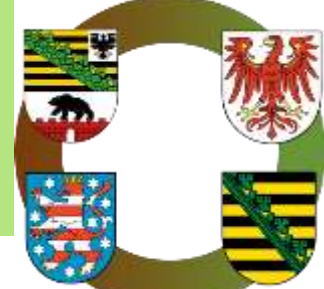

## **Vorbemerkungen zur Bilanzierung mit BESyD**

- Flächenlose tierhaltende Betriebe oder Biogasanlagen setzen bei der Betriebsauswahl einen Haken bei "der Betrieb hat keine… Fläche" und lassen bei den Bilanzdaten den standartmäßig voreingestellten 1 ha Fläche stehen.
- Bei Erstellung eines neuen flächenlosen Betriebs, der keinen Sammelantrag stellt, kann ein "Dummy-Betriebsnummer" vergeben werden, der allerdings mit 14 beginnen muss (z.B. 149999999999).
- Die Stoffstrombilanz ist in BESyD mit dem Nährstoffvergleich teilweise gekoppelt. Der Nährstoffvergleich ist seit Novellierung 2020 nicht mehr Gegenstand der DüV (keine Verpflichtung mehr).
- Daten, die bereits im Nährstoffvergleich eingegeben wurden, werden automatisch mit in die Stoffstrombilanz übernommen. Zufuhr Mineraldünger, Zufuhr und Abgabe Wirtschaftsdünger und Zufuhr sonstige organische Düngestoffe können übernommen werden, wenn in den Formularen der Stoffstrombilanz noch keine Daten eingetragen sind. (Achtung: Alle Änderungen der Grobfutterflächenanteile oder der Werte in den "weißen" Dateneingabefeldern führen auch zu Datenänderungen im Nährstoffvergleich.)
- Biogasanlagen: bei Zukauf von pflanzlichen Gärsubstraten in Form von Silagen oder Frischfutter, tragen Sie diese bei "Zufuhr organische Düngemittel" ein und wählen dort Grünmasse aus und dann die entsprechende Pflanzenart (es können Lagerungsverluste geltend gemacht werden).
- Biogasanlagen: bei Zukauf von pflanzlichen Gärsubstraten, bei denen keine Lagerungsverluste anfallen (z.B. Getreidekorn), tragen Sie diese bei "Zufuhr Futtermittel" ein und wählen dort Einzelfutter und anschließend das entsprechende Getreidekorn aus.
- 9 | Januar.2022 | www.landwirtschaft.sachsen.de/besyd

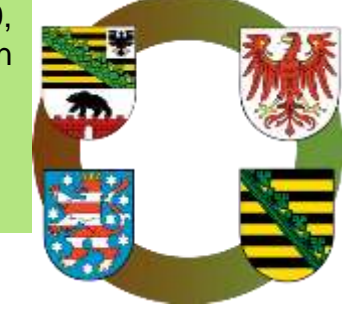

# Betriebsangaben (Button "Neu" und "Wählen/Ändern")

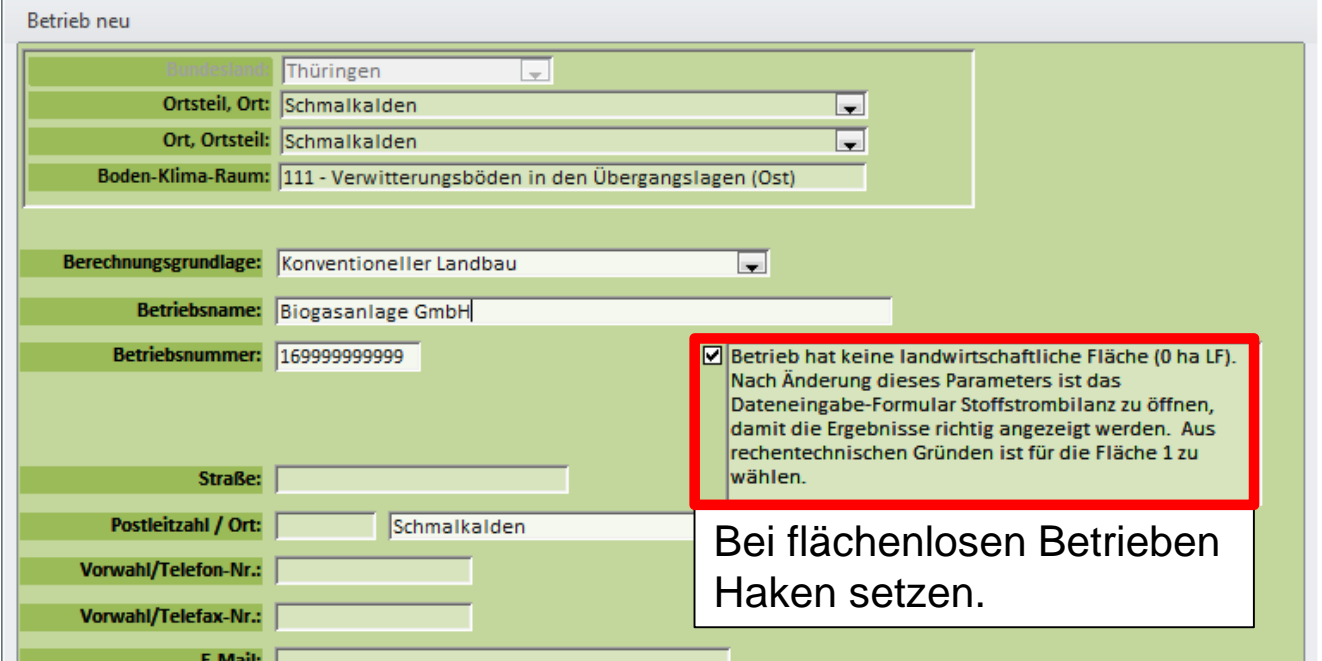

Beispiel zur Anlage einer flächenlosen Biogasanlage in BESyD (flächenlose Tierhaltungsbetriebe verfahren genauso)

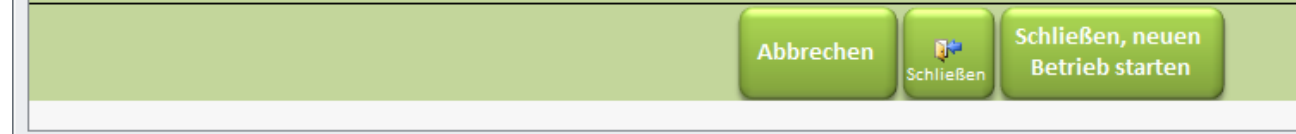

#### **Dateneingabe Stoffstrombilanz**

Quelle: TLLLR, 2019, abgeändert für Sachsen

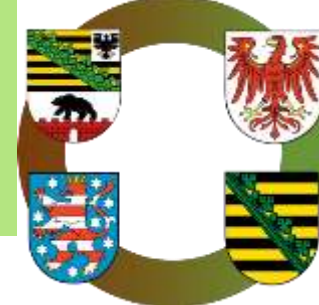

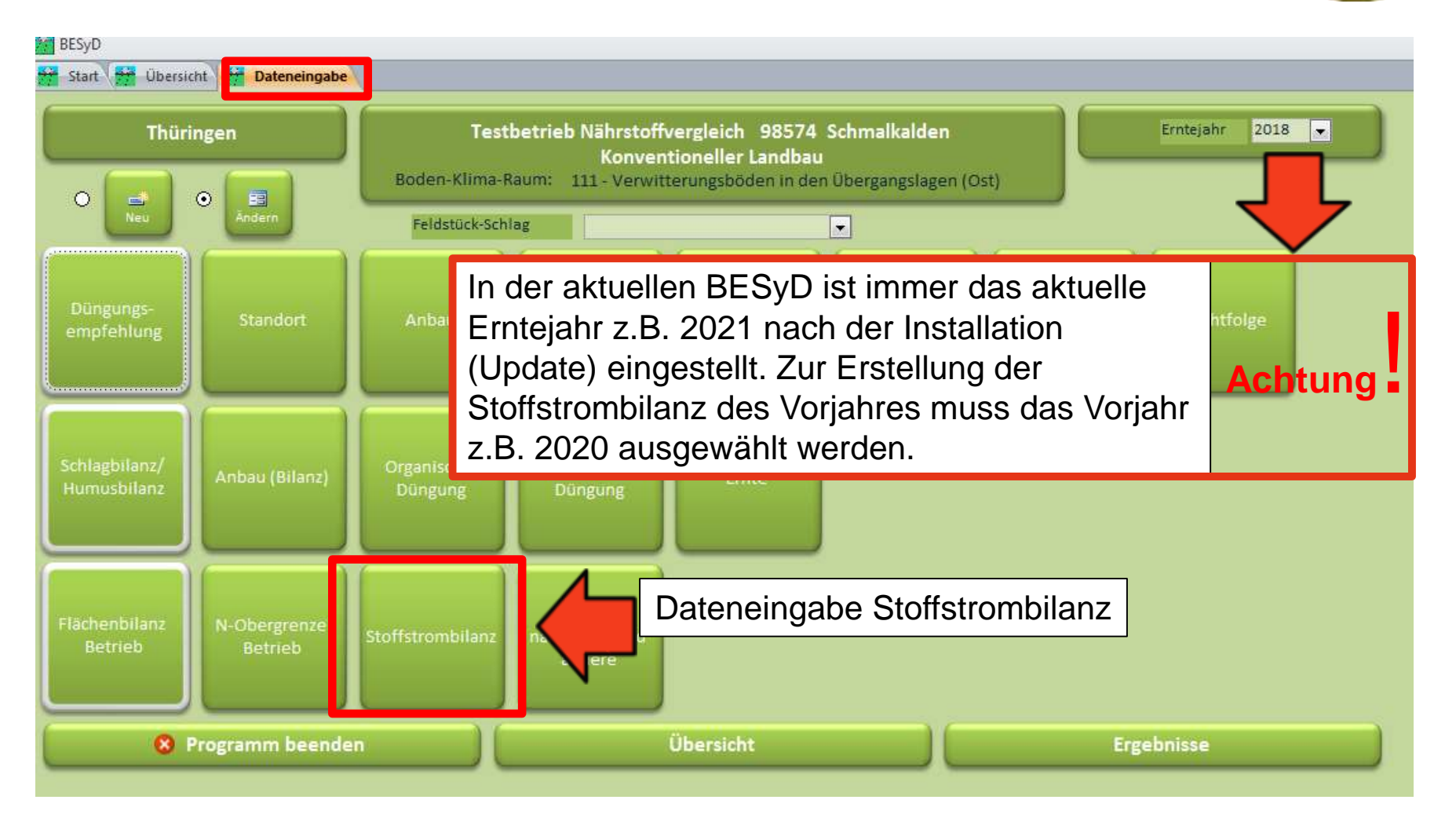

# **Dateneingabe Stoffstrombilanz: Neu ab BESyD-Version2019 V04**

Quelle: TLLLR, 2019, abgeändert für Sachsen

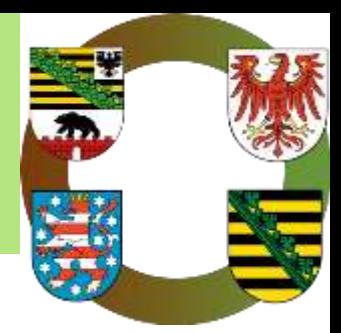

- Ab der BESyD-Version 2019 V04 wurde die Stoffstrombilanz vom Nährstoffvergleich teilweise entkoppelt.
- Die Positionen
	- Zufuhr Mineraldünger
	- Zufuhr Wirtschaftsdünger tierischer Herkunft
	- Zufuhr sonstige organische Düngemittel
	- Abgabe Wirtschaftsdünger tierischer Herkunft

greifen in der Stoffstrombilanz nicht auf die Mengenpositionen des Nährstoffvergleiches zurück, da in der Stoffstrombilanz der Zugang bzw. Abgang im Bilanzjahr berücksichtigt wird und im Nährstoffvergleich (DüV) der Einsatz der genannten Stoffe im Düngejahr. Die genannten Positionen müssen daher im Einzeljahr in beiden Bilanzen nicht zwangsläufig übereinstimmen.

- Es besteht jedoch die Möglichkeit bei der erstmaligen Dateneingabe die einzelnen zugeführten Düngemittel und die abgeführten Wirtschaftsdünger tierischer Herkunft, die im Nährstoffvergleich eingegeben wurden, auch in die Stoffstrombilanz zu übernehmen, die eingegeben Mengen werden jedoch nicht mit übertragen.
- Für die Betriebe, die weiterhin den Nährstoffvergleich für sich rechnen, bietet es sich daher an, zunächst den kompletten Nährstoffvergleich zu erstellen und die Positionen dann in die Stoffstrombilanz zu übernehmen.

# **Dateneingabe Stoffstrombilanz: Neu ab BESyD-Version2019 V04**

Quelle: TLLLR, 2019, abgeändert für Sachsen

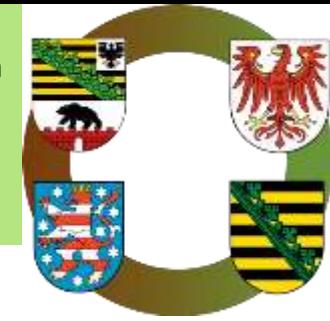

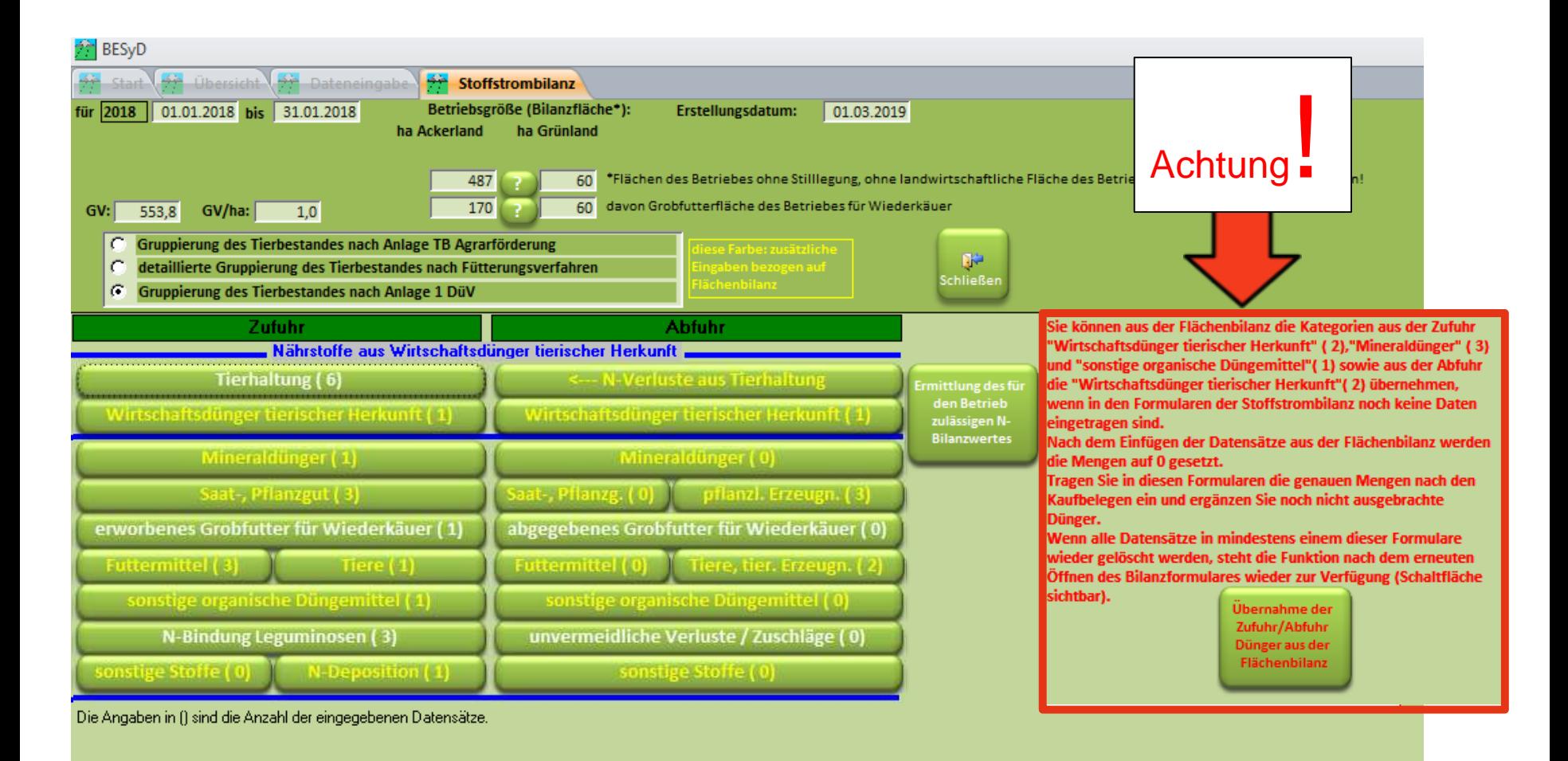

# **Stoffstrombilanz mit BESyD**

Ζı A

Sa

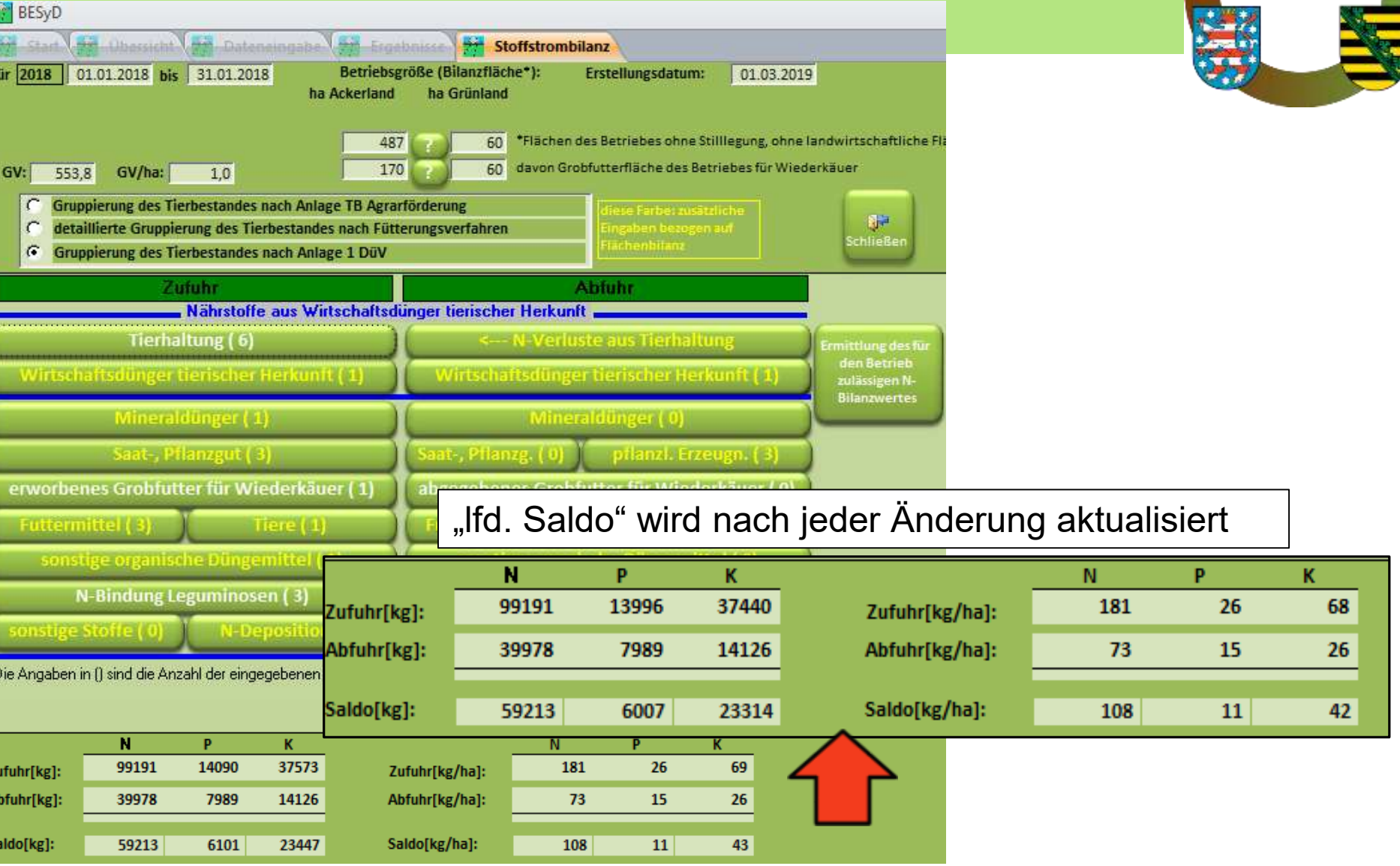

### **Dateneingabe Stoffstrombilanz**

Quelle: TLLLR, 2019, abgeändert für Sachsen

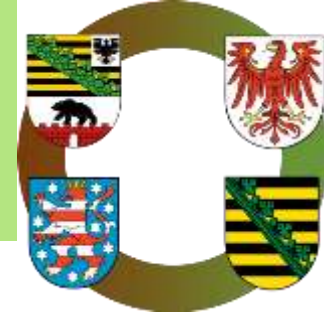

Tabellenkopf ähnlich Nährstoffvergleich

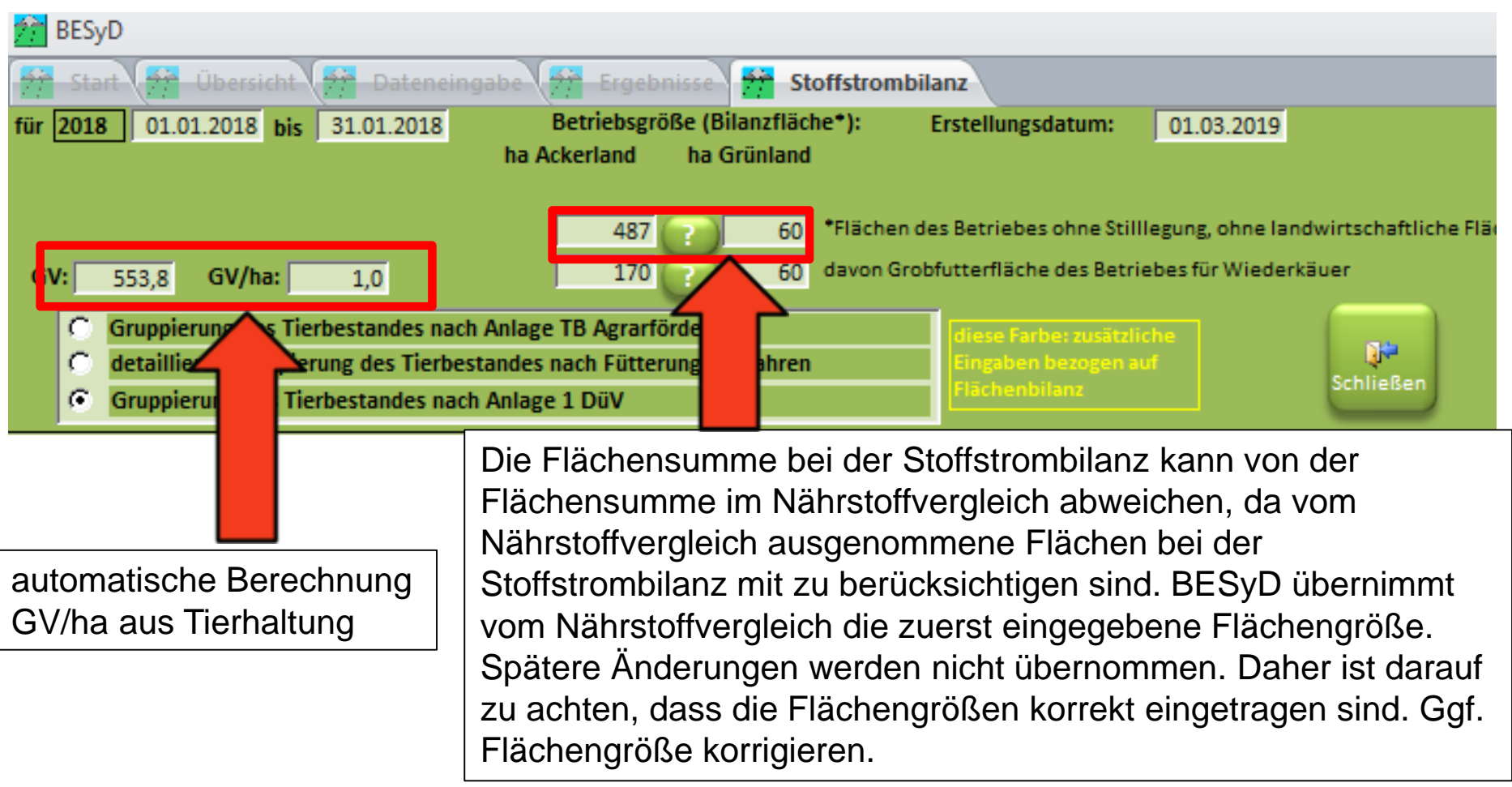

#### **Dateneingabe Stoffstrombilanz - Flächenangaben**

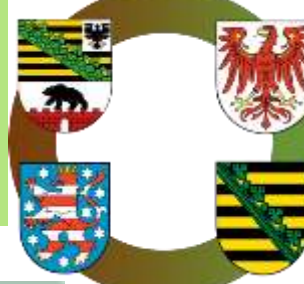

#### Hinweise für die Flächenermittlung

Die Fläche für die Berechnung der N-Obergrenze oder Stoffstrombilanz sind alle landwirtschaftlich genutzten Flächen des Betriebes:

pflanzenbaulich genutztes Ackerland, gartenbaulich genutzte Flächen, Obstflächen, Flächen, die der Erzeugung schnellwüchsiger Forstgehölze zur energetischen Nutzung dienen, weinbaulich genutzte Flächen, Hopfenflächen und Baumschulflächen; zur landwirtschaftlich genutzten Fläche gehören auch befristet aus der landwirtschaftlichen Erzeugung genommene Flächen, soweit diesen Flächen Düngemittel, Bodenhilfsstoffe, Kultursubstrate oder Pflanzenhilfsmittel zugeführt werden

Grünland und Dauergrünland

Folgende Flächen entfallen bei der Berechnung der N-Obergrenze oder Stoffstrombilanz:

in geschlossenen oder bodenunabhängigen Kulturverfahren genutzte Flächen

Flächen in Gewächshäusern oder unter stationären Folientunneln, soweit durch eine gesteuerte Wasserzufuhr eine Auswaschung von Nährstoffen verhindert wird

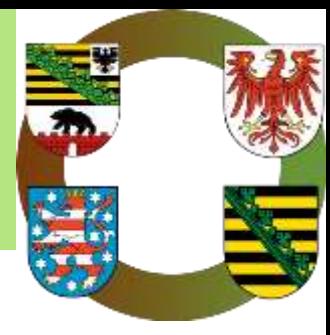

#### **Dateneingabe**

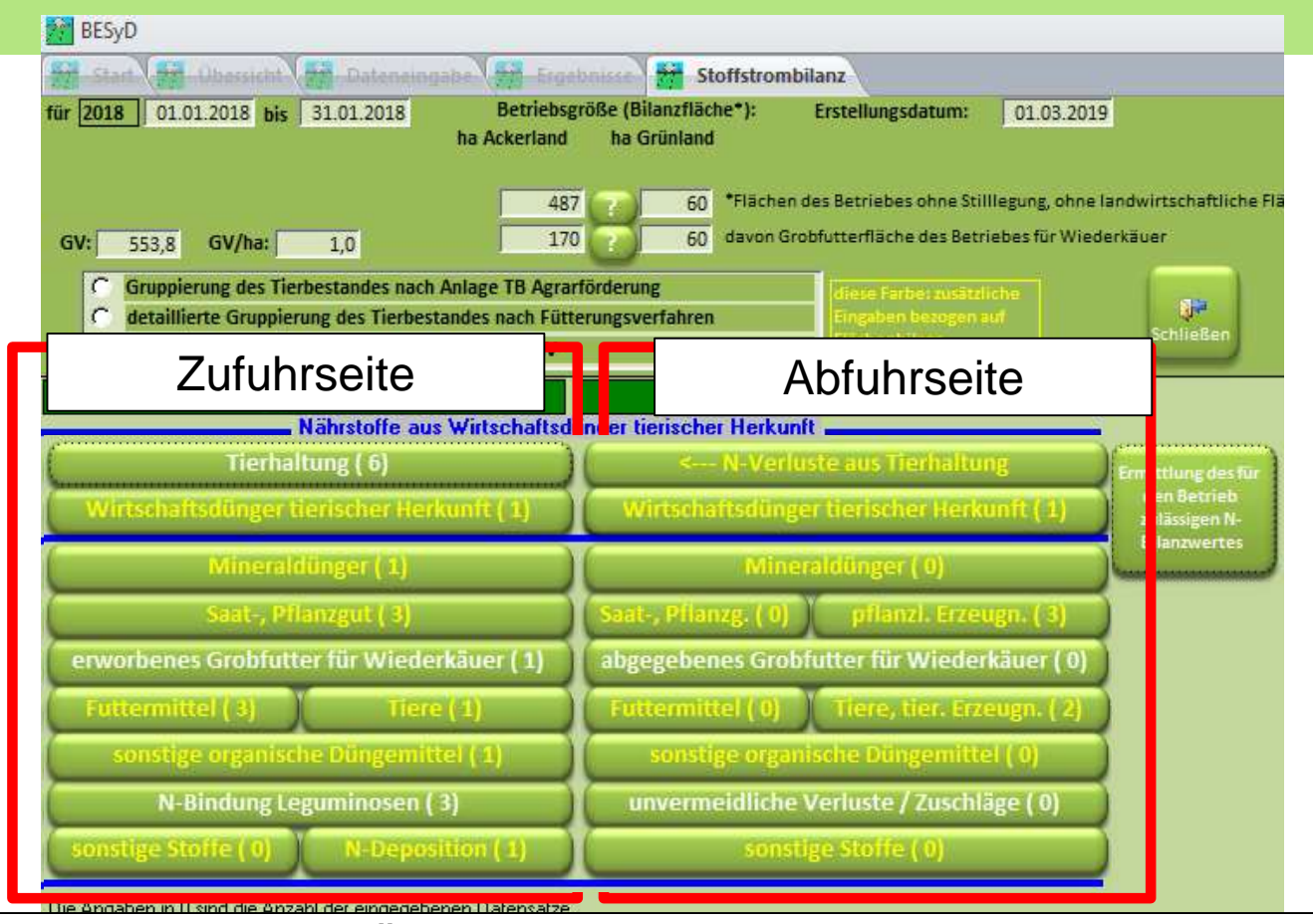

Buttons mit weißer Schrift = Übernahme aus Nährstoffvergleich (Alle Änderungen führen auch

zu Datenänderungen im Nährstoffvergleich!)

Buttons mit gelber Schrift = zusätzliche Eingabe in Stoffstrombilanz

Informationen zu Felder mit weißer Schrift: siehe BESyD-Anleitung-Nährstoffvergleich

# **Verluste bei Zukauf von Wirtschaftsdüngern und sonstigen organischen Düngemitteln**

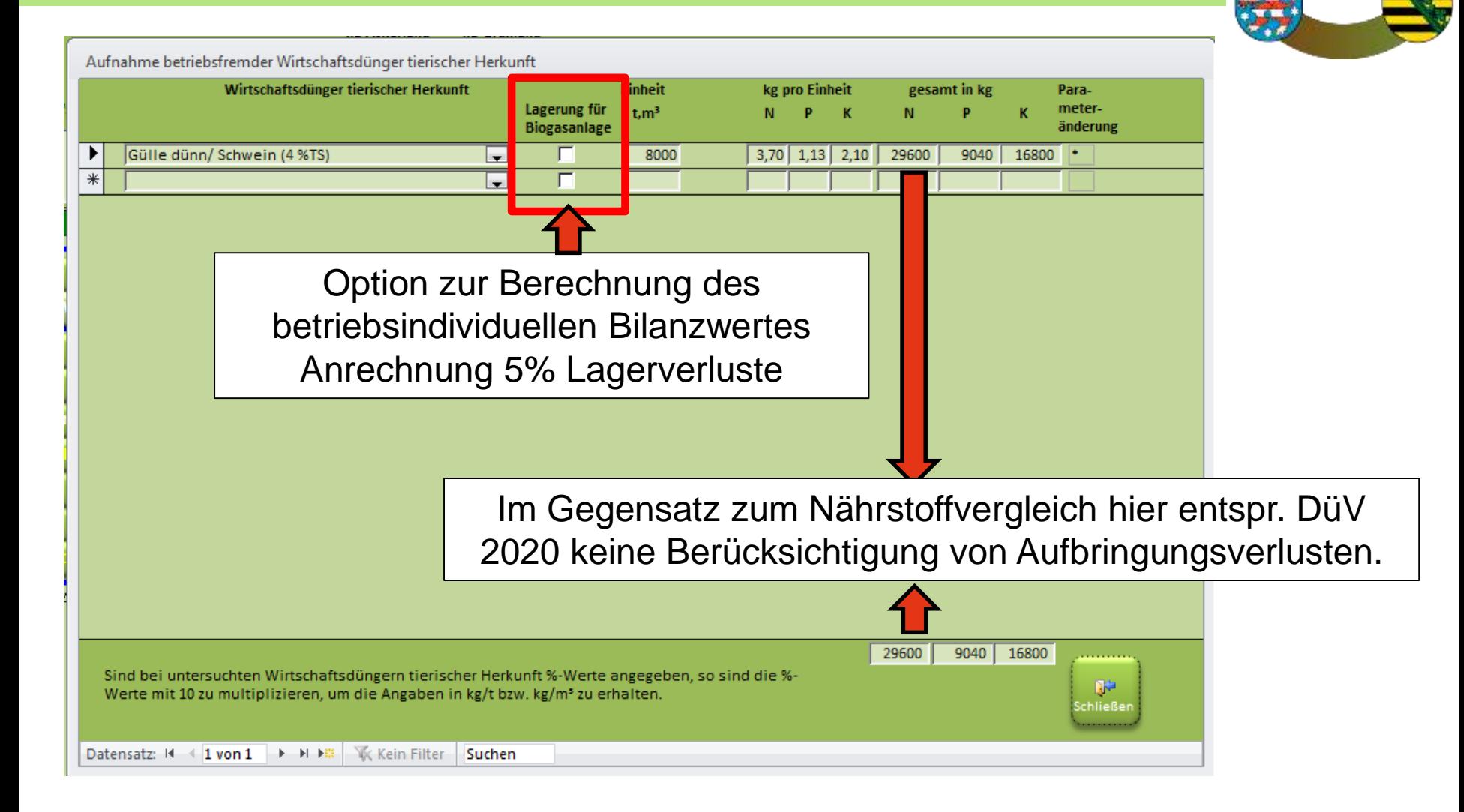

# **Verluste bei Zukauf von Wirtschaftsdüngern und sonstigen organischen Düngemitteln**

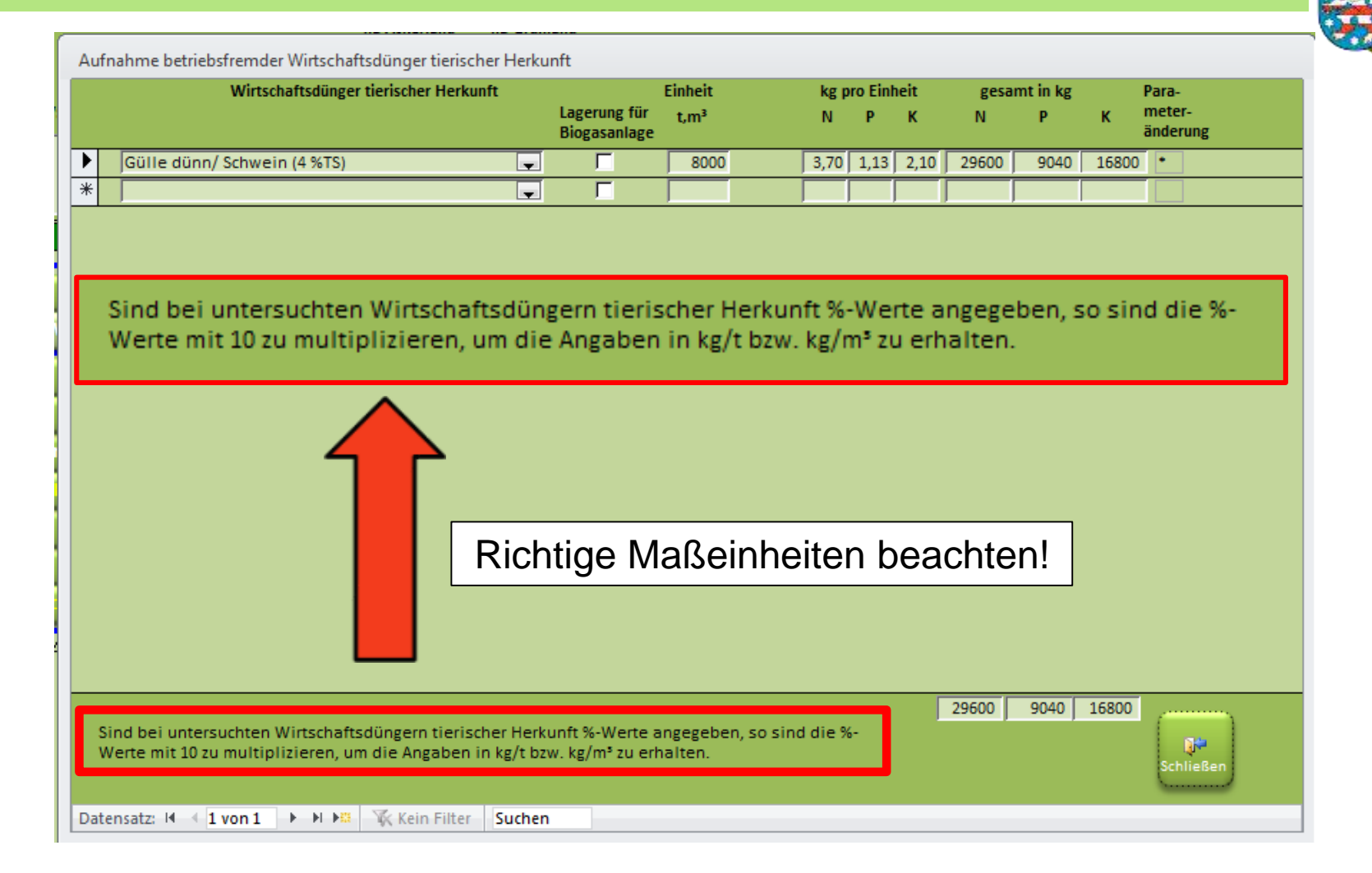

# **Eingabe von pflanzlichen Gärsubstraten bei**

Quelle: TLLLR, 2019, abgeändert für Sachsen

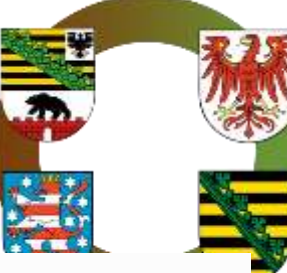

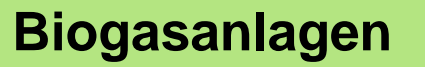

Option zur Berechnung des betriebsindividuellen Bilanzwertes Anrechnung 5% Lagerverluste

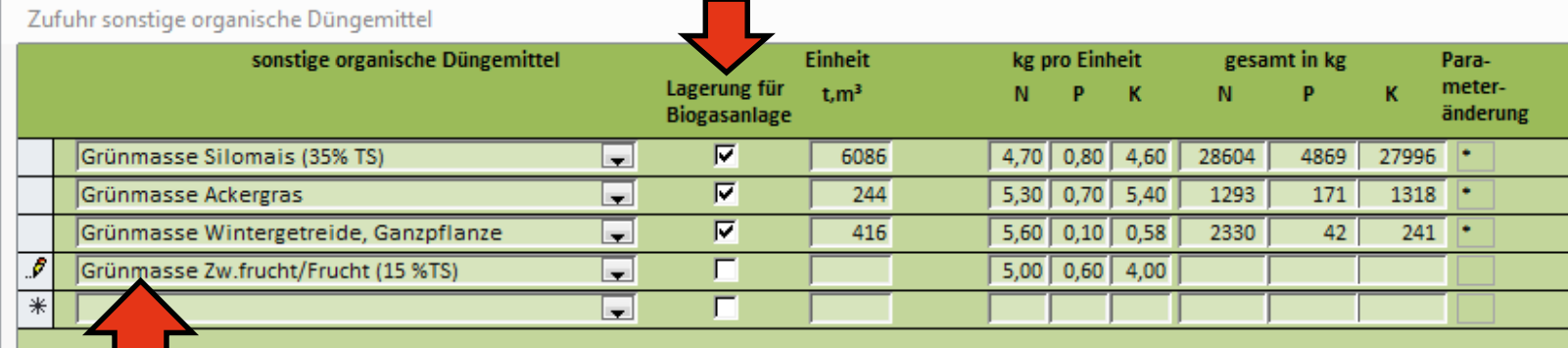

Wahl der Fruchtart bei Zufuhr von Stroh oder Grünmasse Bei Eingabe Wählen Sie eine Fruchtart aus: "Grünmasse Zw.frucht/Frucht"  $\blacksquare$ Silomais (20% TS) ist anschließend die Kulturart A Silomais (28% TS) zu wählen. Silomais (35% TS) Grünmais, Ganzpflanze Corn-Cob-Mix/ Liesch-Kolben-Schrot Ackergras Deutsches Weidelgras **Welsches Weidelgras** Einjähriges Weidelgras Knaulgras Wiesenfuchsschwanz Wiesenlieschgras 29555 32227 5082 Wiesenschwingel Sind bei untersuchten Wirtschaftsdün Szarvasi-/Riesenweizengras ne. Werte mit 10 zu multiplizieren, um die Durchwachsene Silphie ichließe Sudangras (20% TS) Datensatz: 14 4 4 von 4  $\blacktriangleright$  - H - H **WK Kein Filter** Suchen

#### **Dateneingabe Zukauf/Zufuhr Saat- und Pflanzgut**

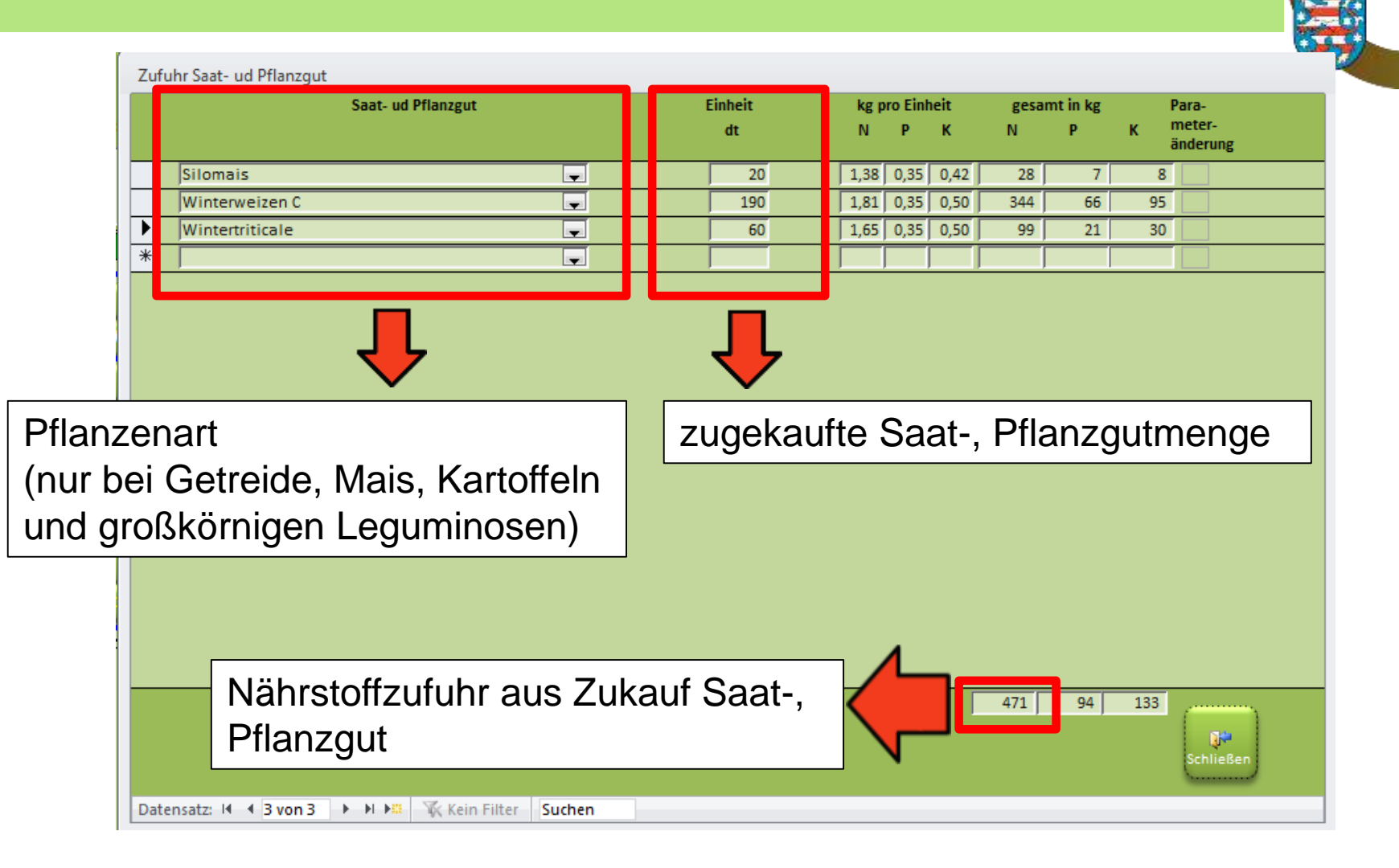

#### **Dateneingabe Zukauf/Zufuhr Futtermittel**

Zufuhr Futtermittel **Einheit Futtermittel** Lagerung kg pro Einheit esamt in kg Parafür Biogasmeterdt FM N  $\mathbf{K}$ ĸ anlage änderung Einzelfutter Rapsextraktionsschrot in 1 T 3046 5,43 1,07 1,37 16 40 3259 4173 г  $1,00$  0,15 0,02 28 Einzelfutter Biertreber, siliert  $\blacksquare$ 6728 1009 135 Valzuckerrübenmelasse г 3482  $1,72$  0,08 4,21 89 Einzelfutter ises<sup>1</sup> 279 14659 羅 Grund-,Saftfutter Getreide Ganzpflanze  $\blacksquare$ 0,56 0,10 0,58 H. is at 1  $x = 1$ Menge in dt FM  $\parallel$  Gehalte in kg/dt FM Auswahl aus Grund-, Einzel-, und verschiedenen Mischfuttermitteln. Bei Zukauf von nicht aufgeführten Futtermitteln oder abweichenden Gehalten können Name und Gehalte einzelner Futtermittel einfach überschrieben werden. 29257 4547 18967 Nährstoffzufuhr aus Zukauf/Zufuhr **Futtermittel** Datensatz: 14 4 4 von 4 | > | > | + K Kein Filter Suchen

Option zur Berechnung des betriebsindividuellen Bilanzwertes Anrechnung 5% Lagerverluste**Zufuhr Futtermittel Futtermittel** Lagerung **Einheit** kg pro Einheit gesamt in kg Parafür Biogasmeterdt FM anlage änderung Einzelfutter Rapsextraktionsschrot  $\left| \cdot \right|$ F 3046  $5,43$  1.07 1.37 16540 3259 4173 г Einzelfutter Biertreber, siliert ۷ 6728  $1,00$  0,15 0,02 6728 1009 135  $1,72$  0.08 4.21 - Zuckerrübenmelasse г 3482 5989 Einzelfutter in 1 279 14659 譯 Grund-Saftfutter Getreide Ganzpflanze Seil  $0,56$  0,10 0,58 اتحا in 1 Eingabemöglichkeit: Zufuhr von pflanzlichen Produkten in den Betrieb zum Einsatz in einer Biogasanlage z.B. Getreide Ganzpflanze, aber auch Getreidekorn oder Stroh. Über das Häkchen "Lagerung für Biogasanlage" werden diese Produkte kennzeichnet. 29257 4547 18967 Datensatz: 14 4 4 von 4 | M M M | W. Kein Filter Suchen

# **Dateneingabe Zukauf/Zufuhr Futtermittel**

23 | Januar.2022 | www.landwirtschaft.sachsen.de/besyd

Quelle: TLLLR, 2019, abgeändert für Sachsen

#### **Dateneingabe Zukauf/Zufuhr Tiere**

**Zufuhr Tiere Tiere** kg/Stück **Einheit** kg pro Einheit gesamt in kg Parameter-Stück dt N änderung  $\boxed{\overline{\mathbf{w}}}$  Milchkuh milchbetont  $2,50$  0,60 0,20 Rind 600 10 60 150 36 12  $\overline{\phantom{0}}$ Auswahl Tierart | Gewicht/Stück und Gehaltswerte sind vorgegeben, können aber abgeändert werden. Änderungen sind durch Nachweise zu belegen.Nährstoffzufuhr aus Zukauf Tiere 150  $36<sup>7</sup>$  $12$ Ж **blie**R Datensatz: H 4 2 von 2 → H +8 K Kein Filter Suchen

## **Dateneingabe Zukauf/Zufuhr sonstige Stoffe**

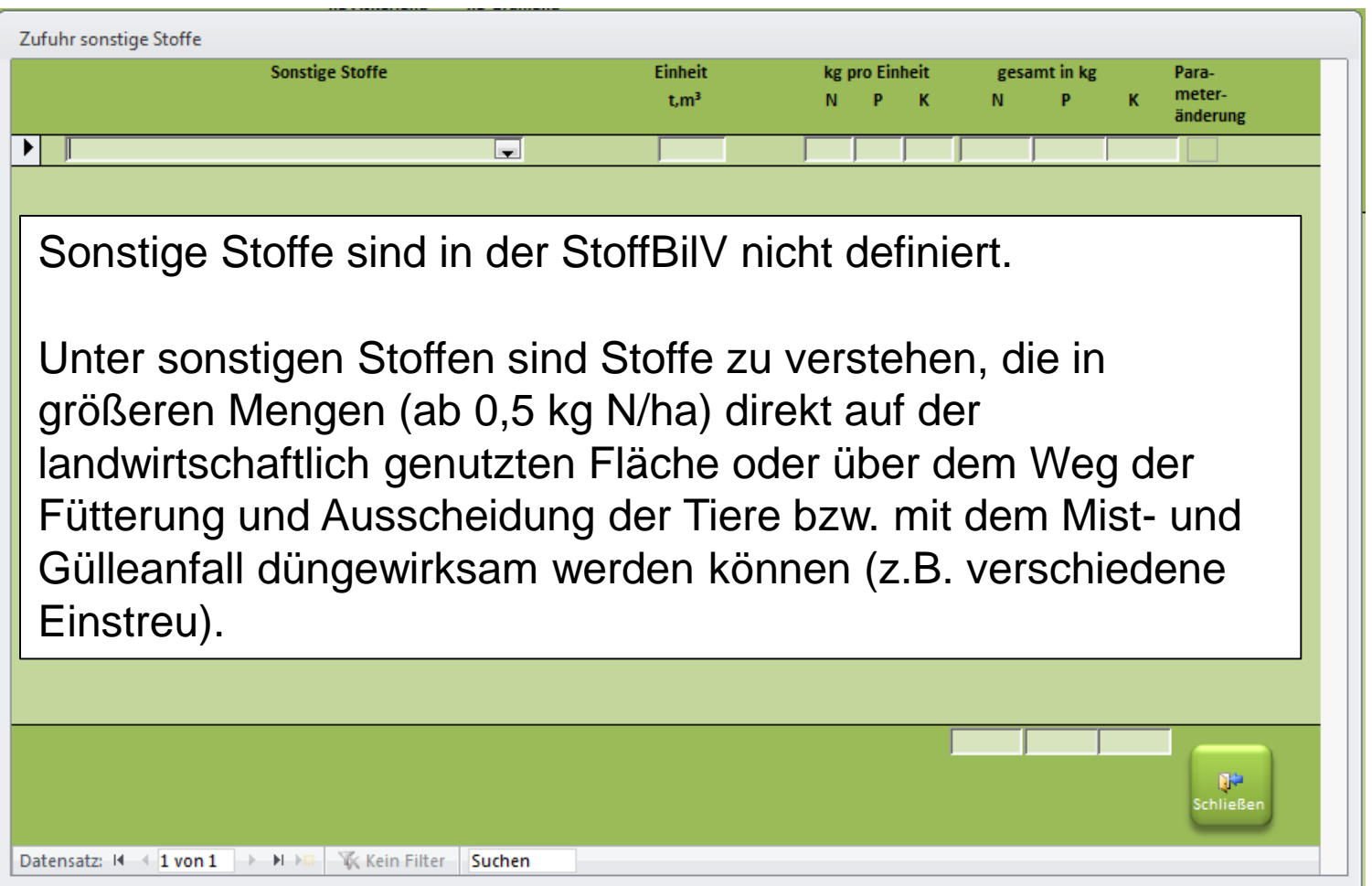

### **Dateneingabe N-Deposition**

#### **Dieser Wert wird nicht in die Bilanzwertermittlung einbezogen**

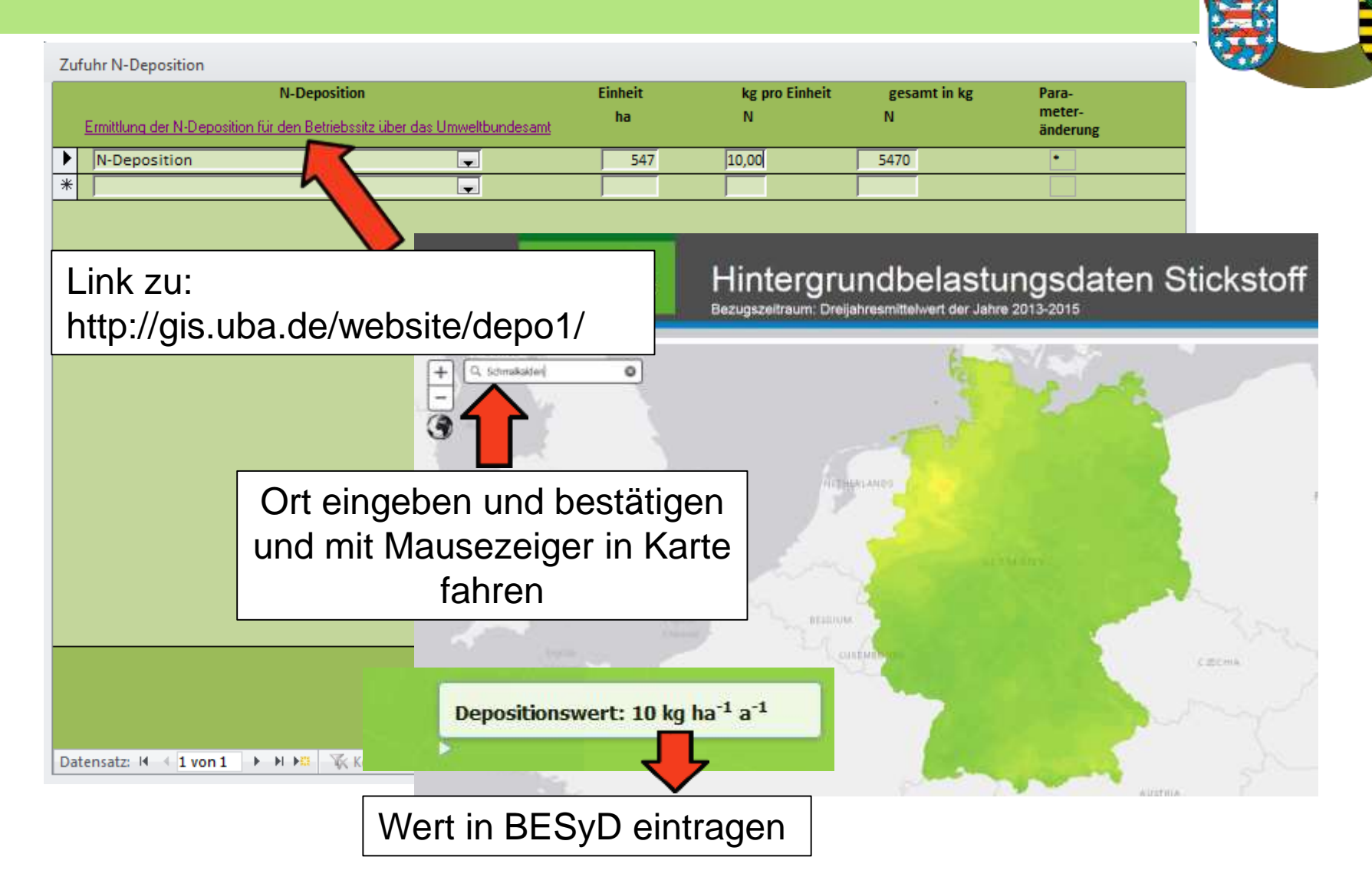

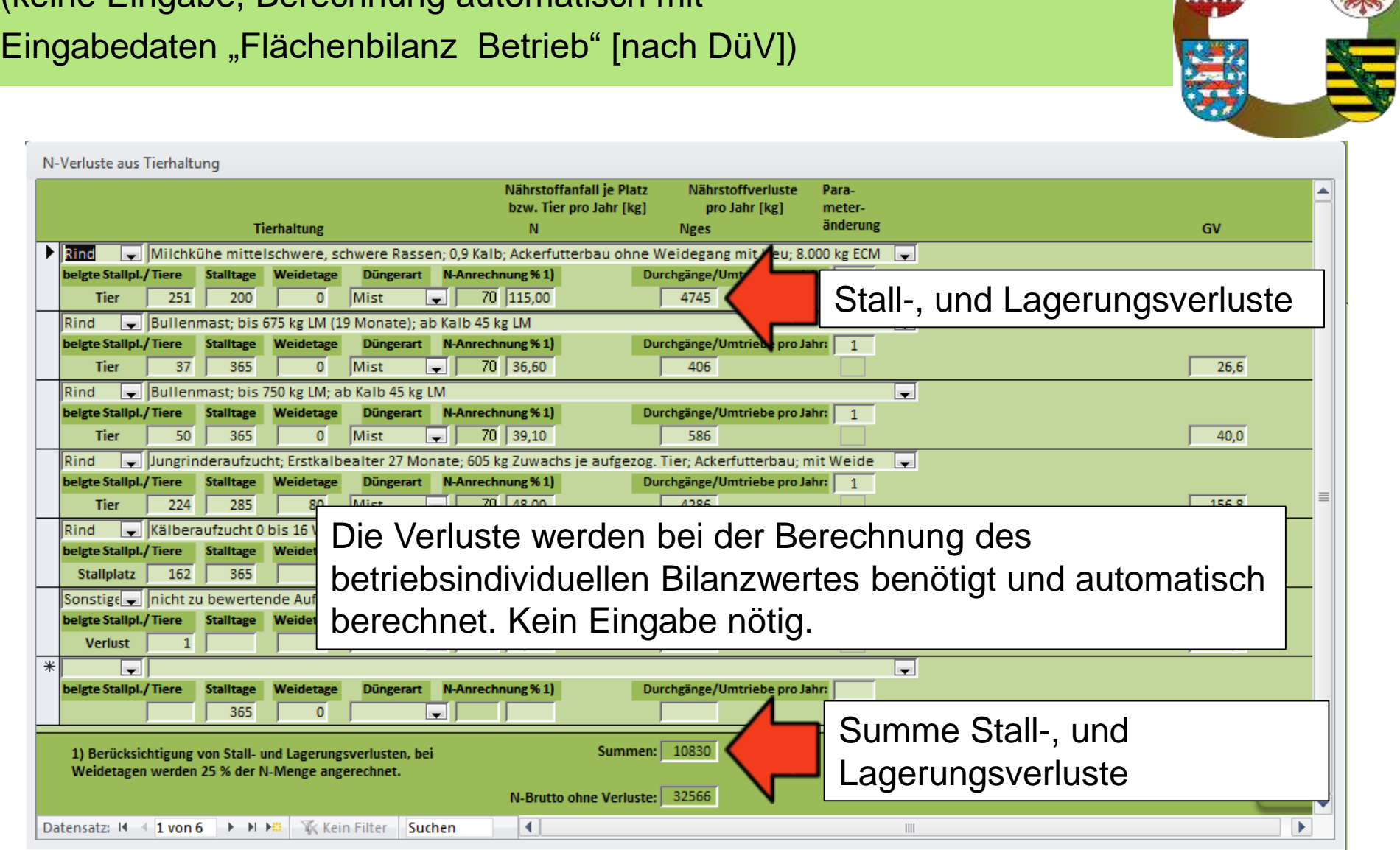

# **N-Verluste aus der Tierhaltung**  (keine Eingabe, Berechnung automatisch mit

#### **Dateneingabe Verkauf/Abgabe Mineraldüngern**

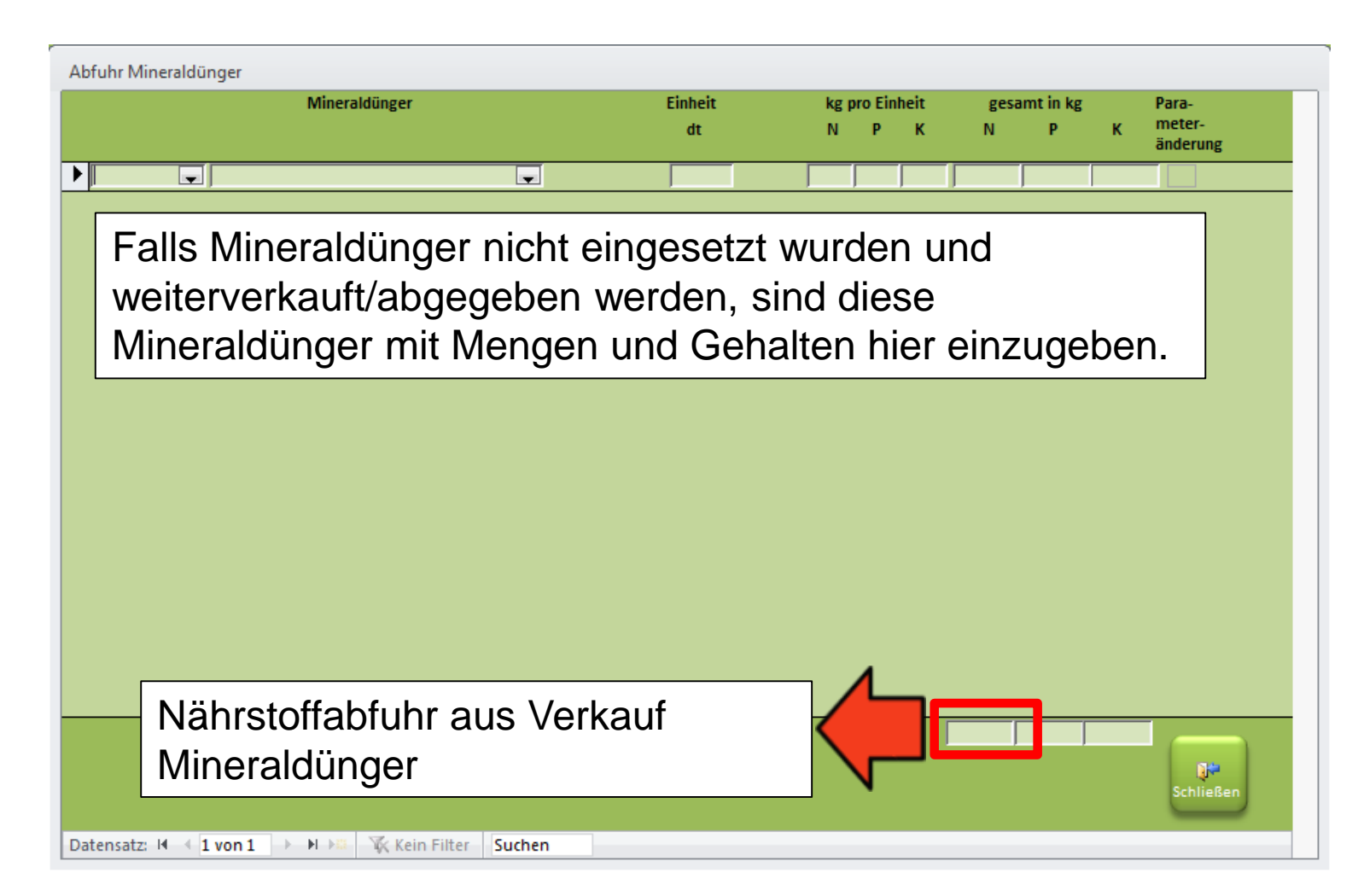

### **Dateneingabe Verkauf/Abgabe Saat- und Pflanzgut**

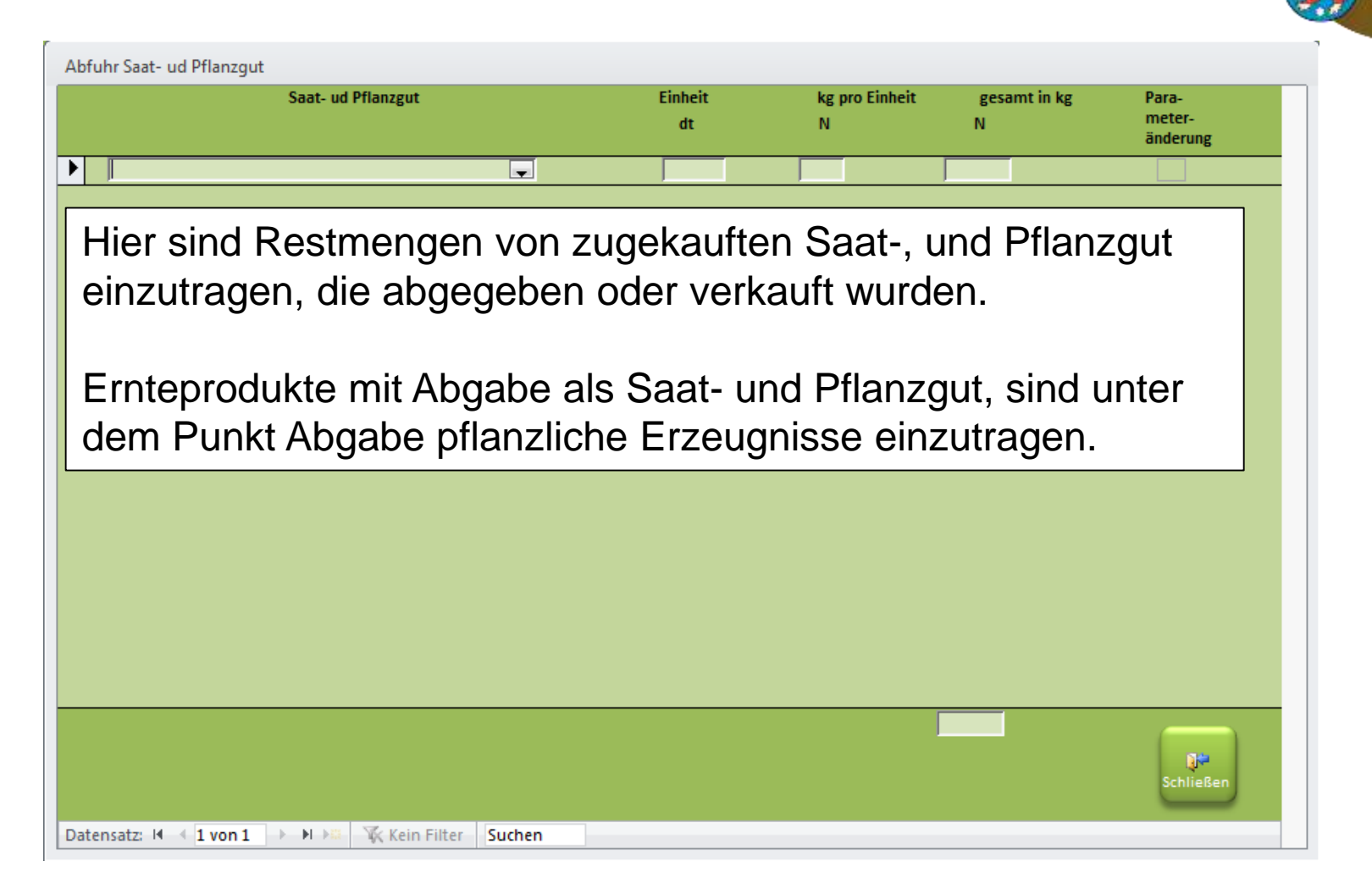

# **Dateneingabe Verkauf/Abgabe pflanzliche Erzeugnisse**

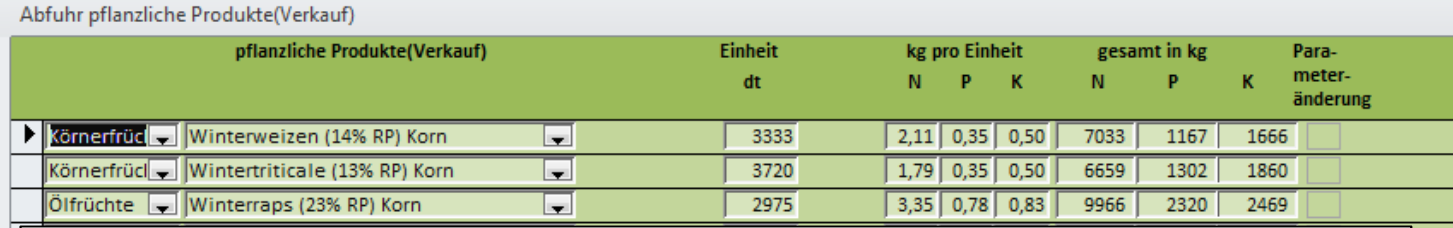

Hier sind lediglich die verkauften/abgegeben Erntegüter im Bezugsjahr einzutragen (häufig nicht die komplette Abfuhr!).

Ernteprodukte, die zur Fütterung der eigenen Tiere oder als innerbetriebliches Saatgut verwendet werden, sind nicht mit aufzunehmen.

Gleiches gilt für Erntegüter, die auch noch nach Ende des Bezugsraumes gelagert werden und erst später verkauft werden sollen.

Grobfutter, welches abgeben wird und bereits unter dem Punkt abgegebenes Grobfutter im Nährstoffvergleich eingetragen ist, ist hier ebenfalls nicht aufzunehmen.

#### **Dateneingabe Verkauf/Abgabe Futtermittel**

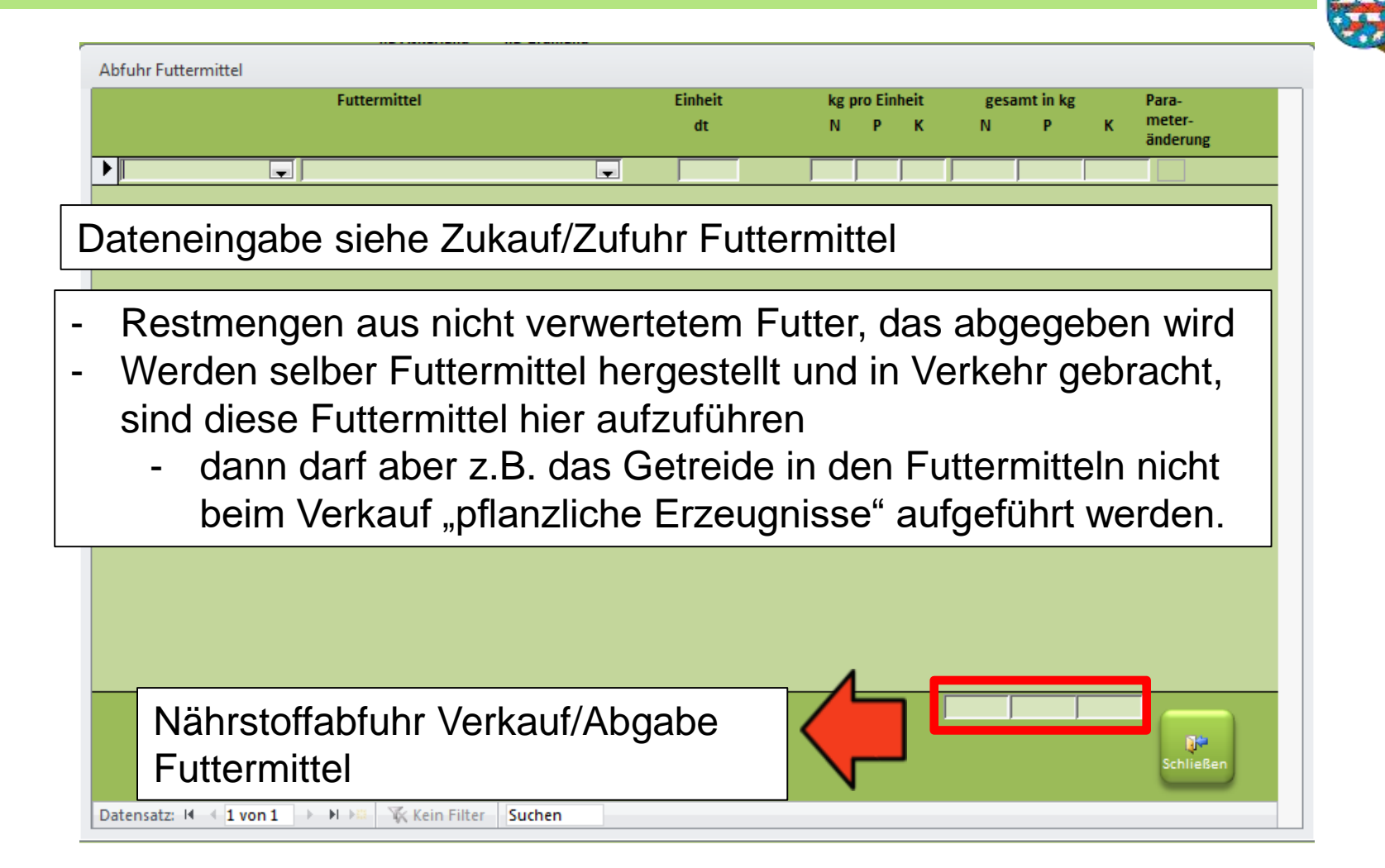

### **Dateneingabe Verkauf/Abgabe tierische Erzeugnisse**

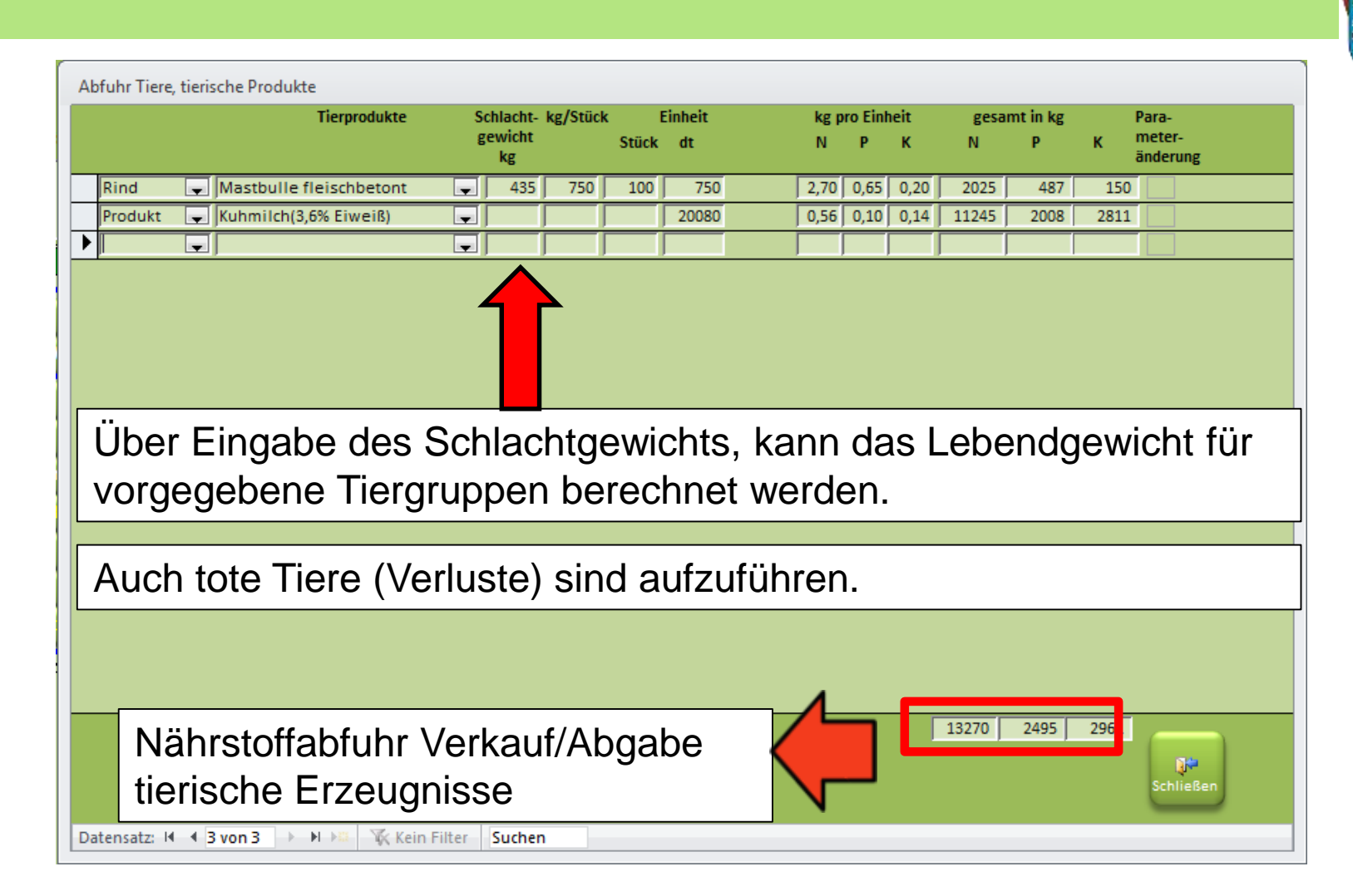

### **Dateneingabe Verkauf/Abgabe sonstige Düngemittel**

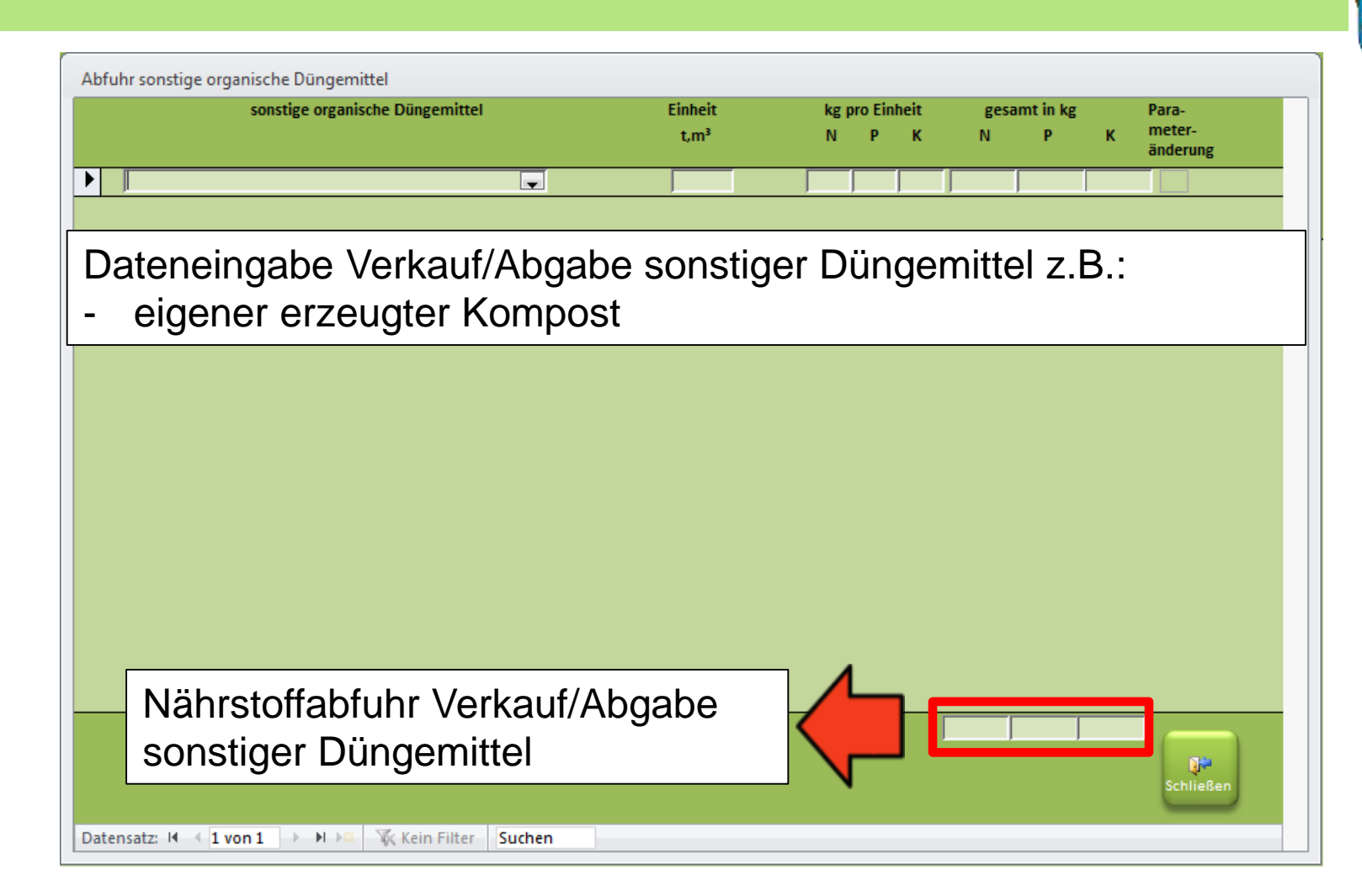

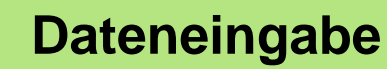

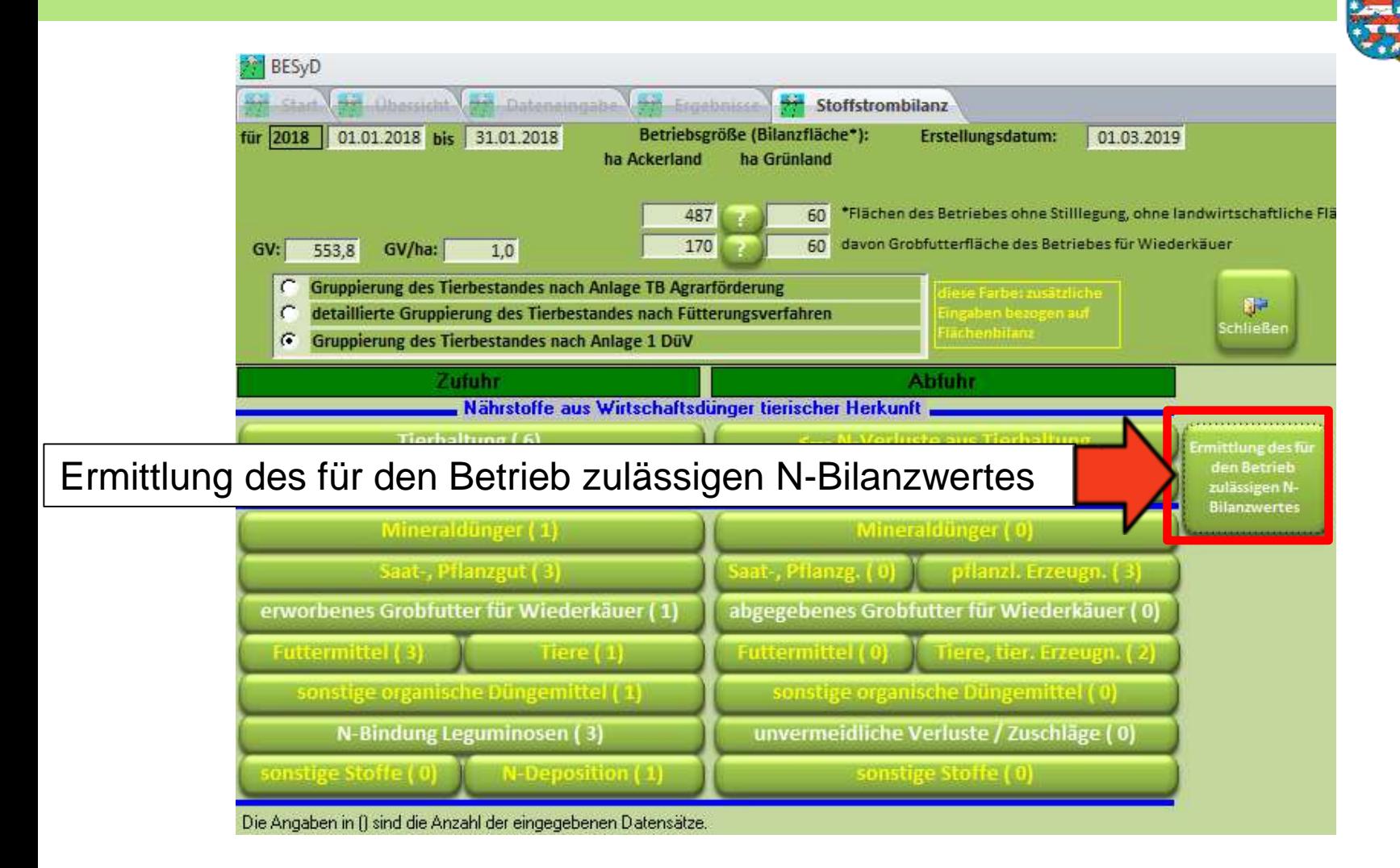

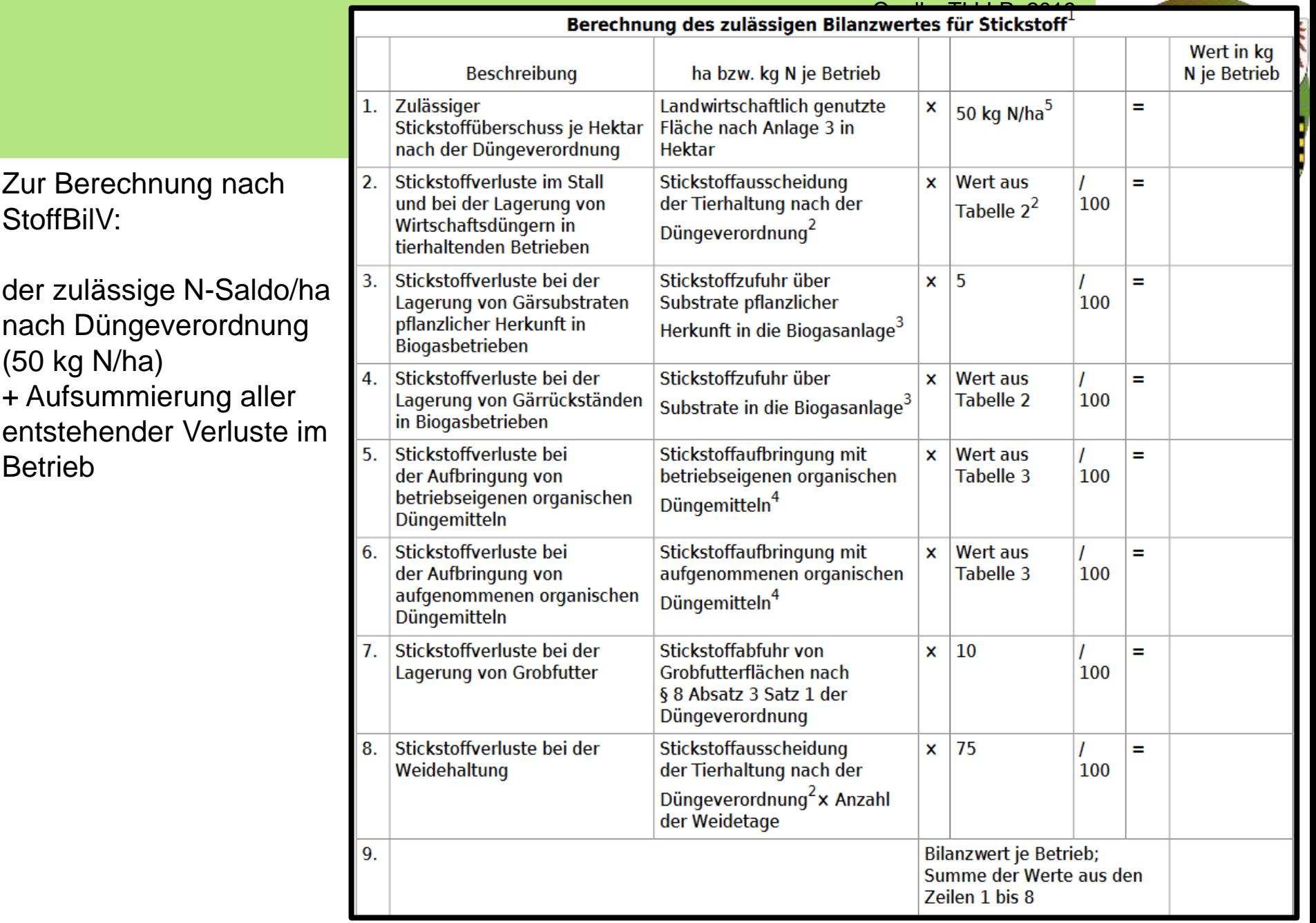

## **Ermittlung des zulässigen Bilanzwertes**

Quelle: TLLLR, 2019, abgeändert für Sachsen

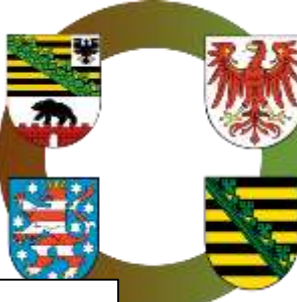

#### Werte werden automatisch berechnet

Ermittlung des für den Betrieb zulässigen N-Bilanzwertes Ermittlung des für den Betrieb zulässigen N-Bilanzwertes für 2018 kg N 1. Zulässiger N-Überschuss je ha nach der Düngeverordnung (Summe für den Betrieb) 27350 2. N-Verluste im Stall und bei der Lagerung von Wirtschaftsdüngern 12978  $\circ$ 3a. N-Verluste bei der Lagerung von zugekauften Gärsubstraten pflanzlicher Herkunft in Biogasbetrieben eigene gelagerte pflanzliche Gärsubstrate Menge [t]: durchschn. N-Gehalt [kg/t]:  $\circ$ 4. N-Verluste bei der Lagerung von Gärrückständen in Biogasbetrieben  $\circ$ 5a. N-Verluste bei der Aufbringung von betriebseigenen tierischen organischen Düngemitteln 2724 5b. N-Verluste bei der Aufbringung von betriebseigenen pflanzlichen organischen Düngemitteln aufgebrachte eigene pflanzliche org. Düngemittel Menge [t]: durchschn. N-Gehalt [kg/t]:  $\circ$ 6. N-Verluste bei der Aufbringung von aufgenommenen organischen Düngemitteln 2999 7. N-Verluste bei der Lagerung von Grobfutter 3388 8. N-Verluste bei der Weidehaltung 1767 9. N-Bilanzwert des Betriebes 51206

betriebsindividuell zulässiger Bilanzwert

Pflanzliche Erzeugnisse, die als Gärsubstrat für die Biogasanlage bestimmt sind und zwischengelagert werden, müssen mit Menge und Gehalten manuell mit Gesamtmenge und durchschnittlichem N-Gehalt eingegeben werden.

Falls Biogasanlage und Landwirtschaftsbetriebe getrennte Betriebe sind, darf dieser Verlust nur einmal angesetzt werden (entweder bei BGA oder LW-Betrieb)

# **Ermittlung des zulässigen Bilanzwertes Neu ab BESyD2020**

Pflanzliche Düngemittel, welche im Betrieb erzeugt und wieder aufgebracht werden, müssen mit Menge und Gehalten manuell mit Gesamtmenge und durchschnittlichem N-Gehalt eingegeben werden.

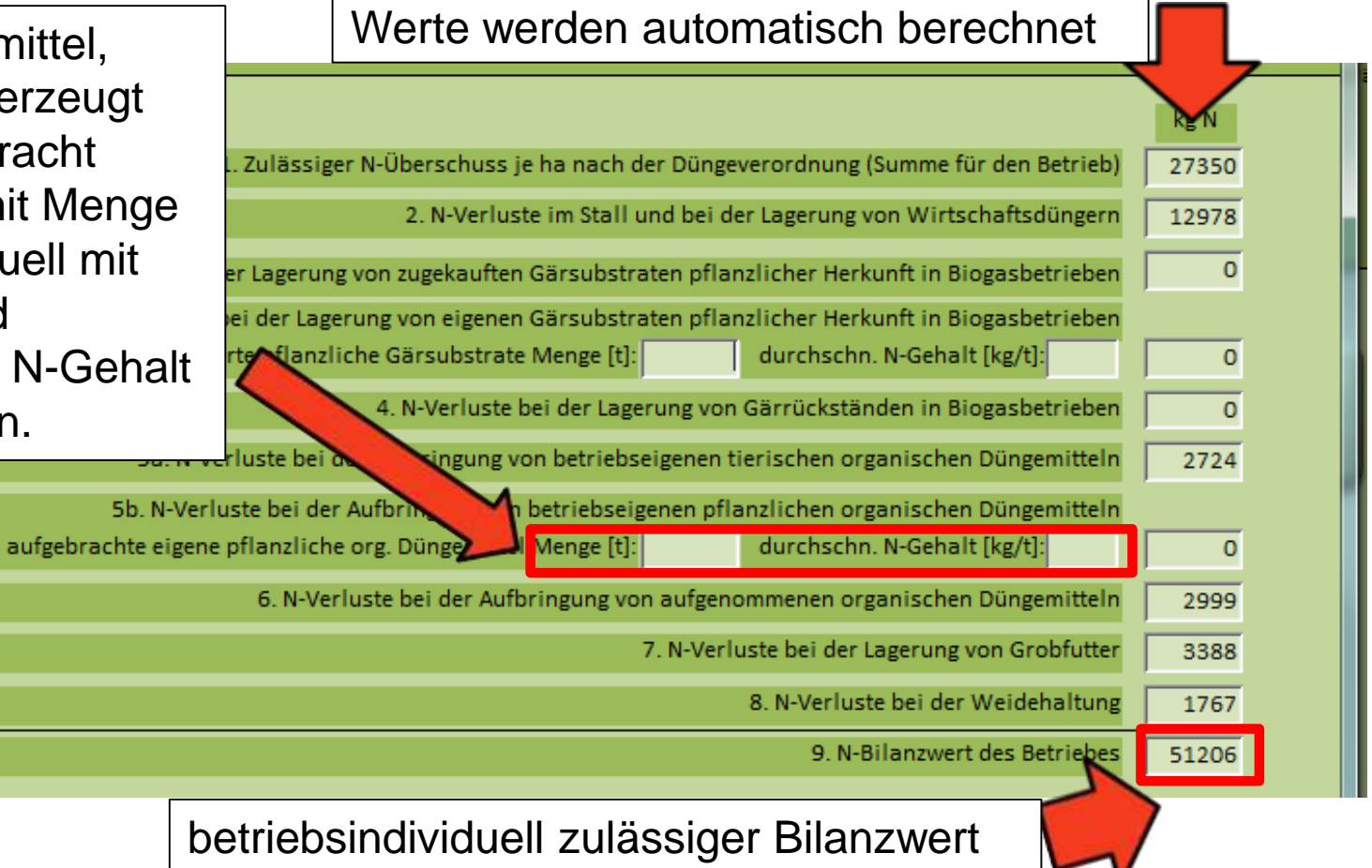

### **Bewertung Stoffstrombilanz**

Quelle: TLLLR, 2019, abgeändert für Sachsen

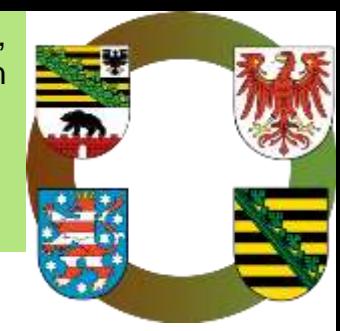

- Das dreijährige Mittel der Bilanz nennt man Kontrollwert.
- Wenn der Stoffstrombilanzsaldo im dreijährigen Mittel < 175 kg N/ha ist, gilt der Kontrollwert als erfüllt (nachfolgend Variante 1).
- Wenn in einem Jahr der Kontrollwert von 175 kg N/ha-Wert überschritten wird, muss das dreijährige Mittel der Stoffstrombilanz **und** das dreijährige Mittel des betriebsindividuell zulässigen Bilanzwertes gebildet werden (nachfolgend Variante 2).
- Das Mittel der dreijährigen Stoffstrombilanz darf dann das Mittel des betriebsindividuell zulässigen Bilanzwertes um nicht mehr als 10% überschreiten.
- Im Falle von flächenlosen Betrieben (BGA, gewerbliche Tierhalter) darf nur die Bewertung über den betriebsindividuell zulässigen Bilanzwert erfolgen.

# **Bewertung der Stoffstrombilanz nach 175 kg N/ha Kontrollwert**

Quelle: TLLLR, 2019, abgeändert für Sachsen

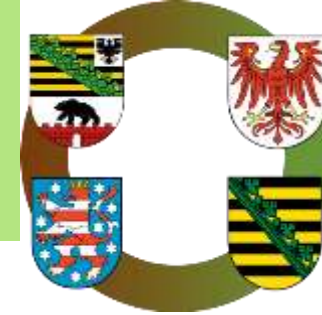

#### Variante 1:

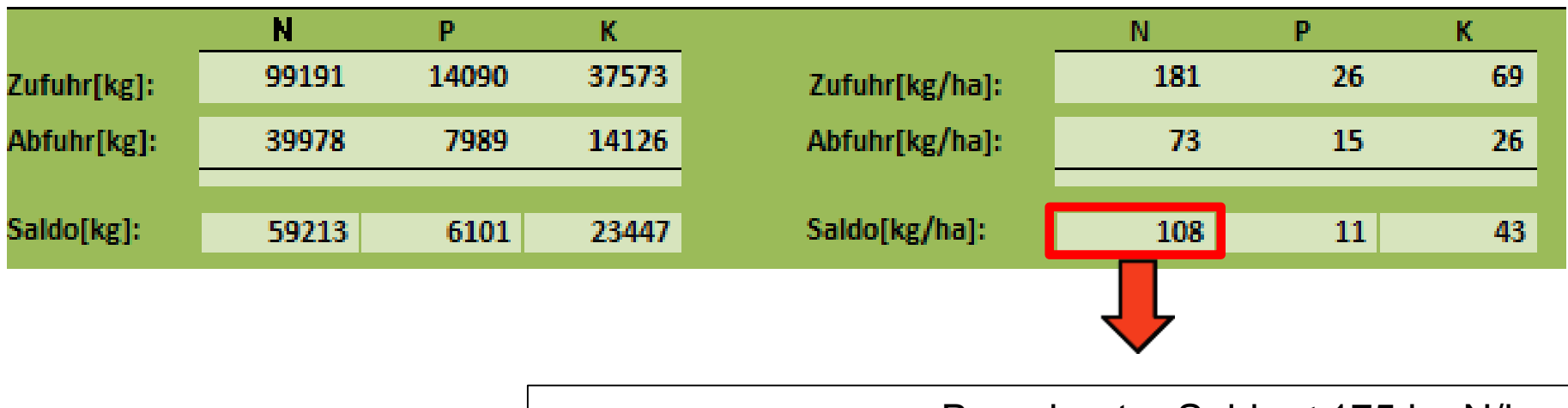

Berechneter Saldo ≤ 175 kg N/ha. In diesem Beispiel gilt der Kontrollwert als eingehalten.

# **Bewertung der Stoffstrombilanz nach betriebsindividuellem zulässigen Bilanzwert**

Variante 2:

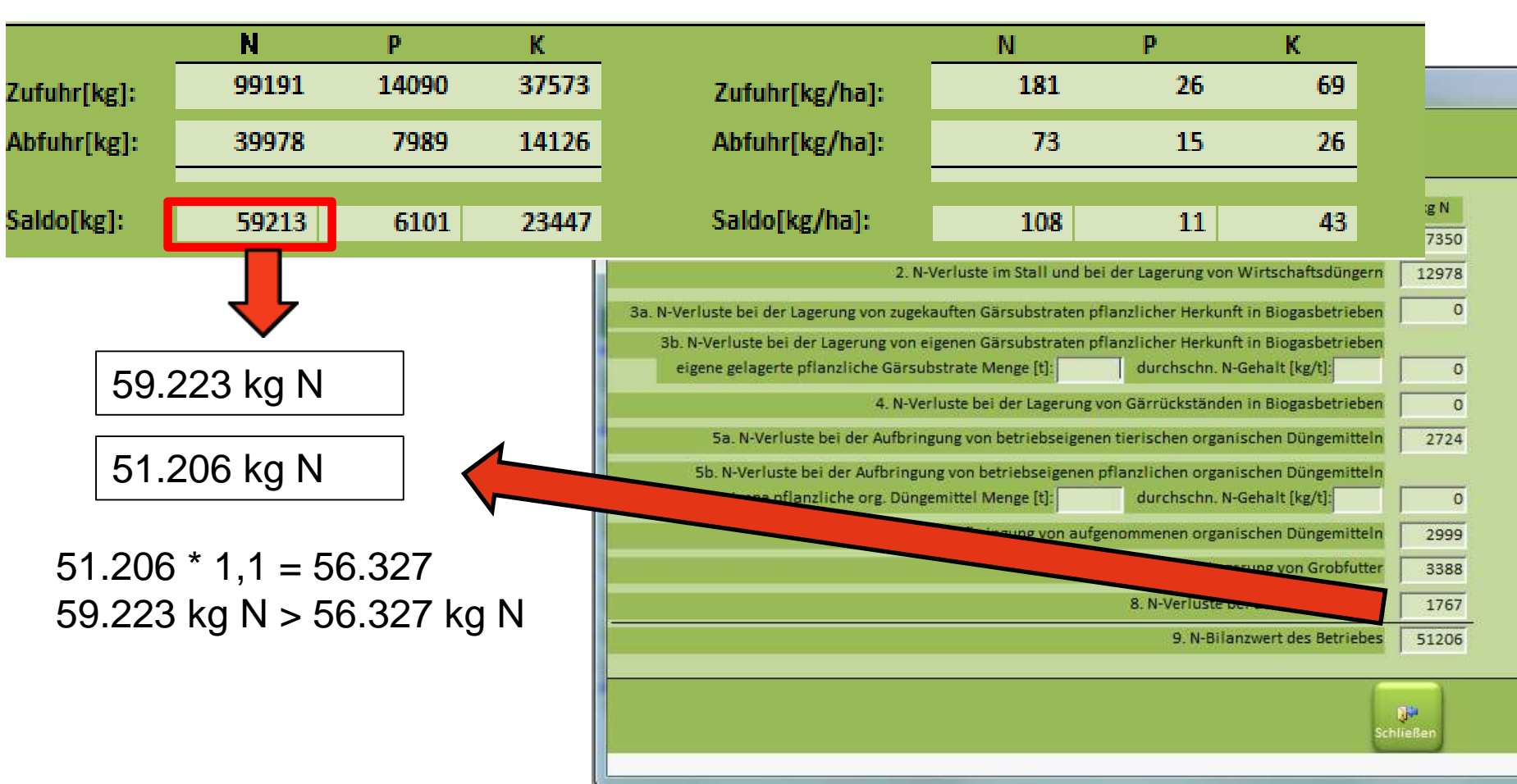

#### **Bewertung Stoffstrombilanz**

Quelle: TLLLR, 2019, abgeändert für Sachsen

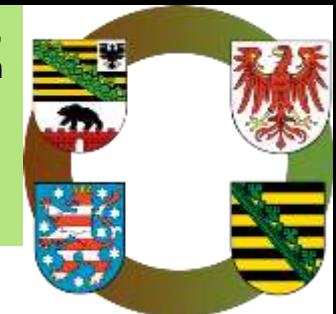

#### **Variante 1**

- Im Beispielbetrieb ist der Stoffstrombilanzsaldo mit **108** kg N/ha < **175** kg N/ha
	- dreijährige Mittel der Stoffstrombilanz ≤ 175 kg N/ha:

>>> Kontrollwert eingehalten

**Variante 2** (nur im Falle Kontrollwert > 175 kg N/ha nach Variante 1 zu berechnen!)

- Der betriebsindividuell zulässige Bilanzwert beträgt **51.206** kg N. Der Stoffstrombilanz-saldo ohne Flächenbezug beträgt **59.223** kg N und ist somit um rund 16% größer.
	- in diesem Beispiel:

>>> Überschreitung des Kontrollwerts

*(wäre aber nicht zu berechnen, da Kontrollwert < 175 kg N/ha!)*

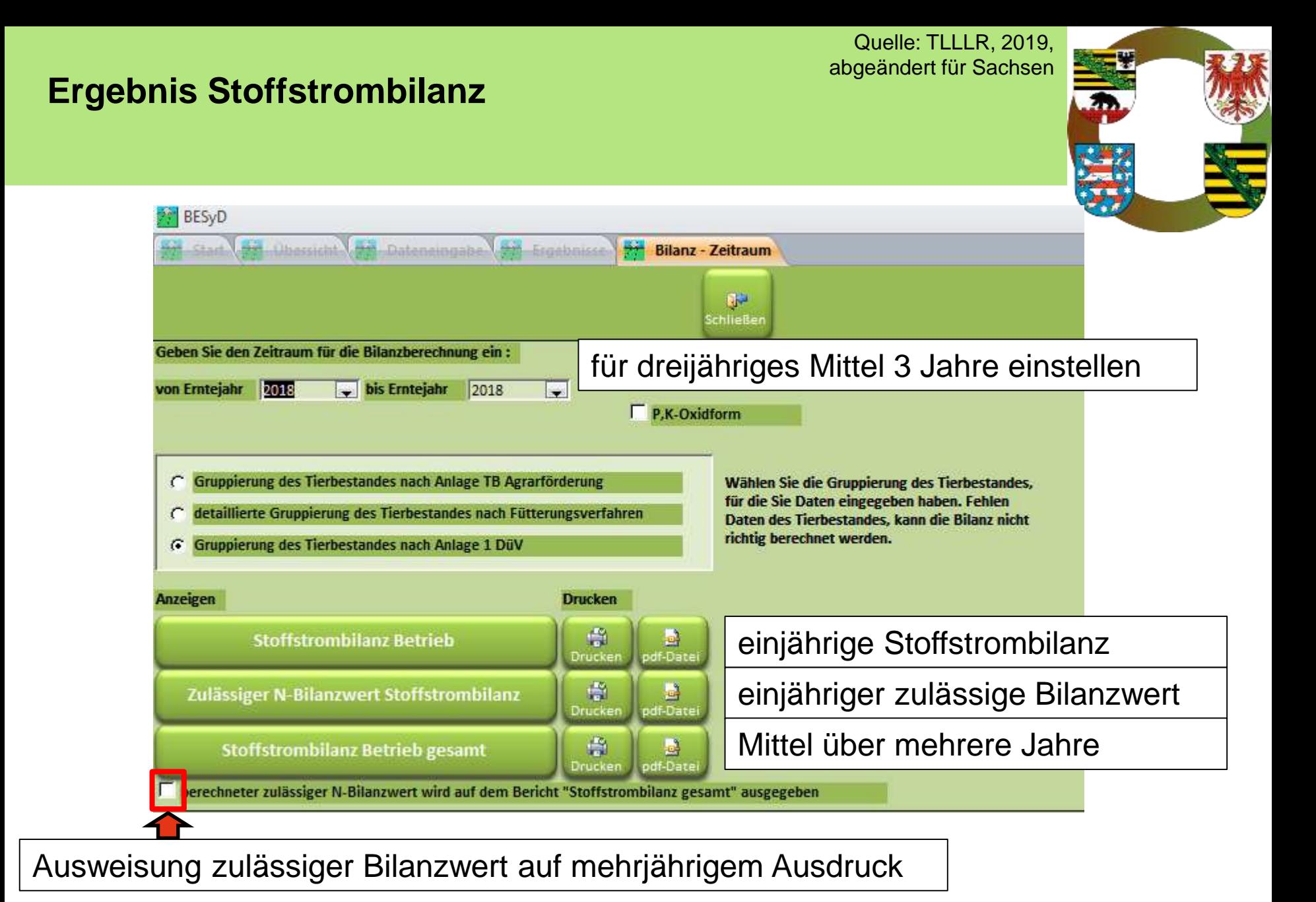

## **Ergebnis Einjährige Stoffstrombilanz**

Quelle: TLLLR, 2019, abgeändert für Sachsen

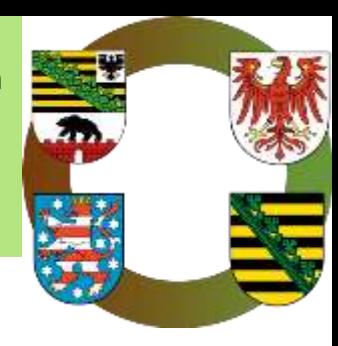

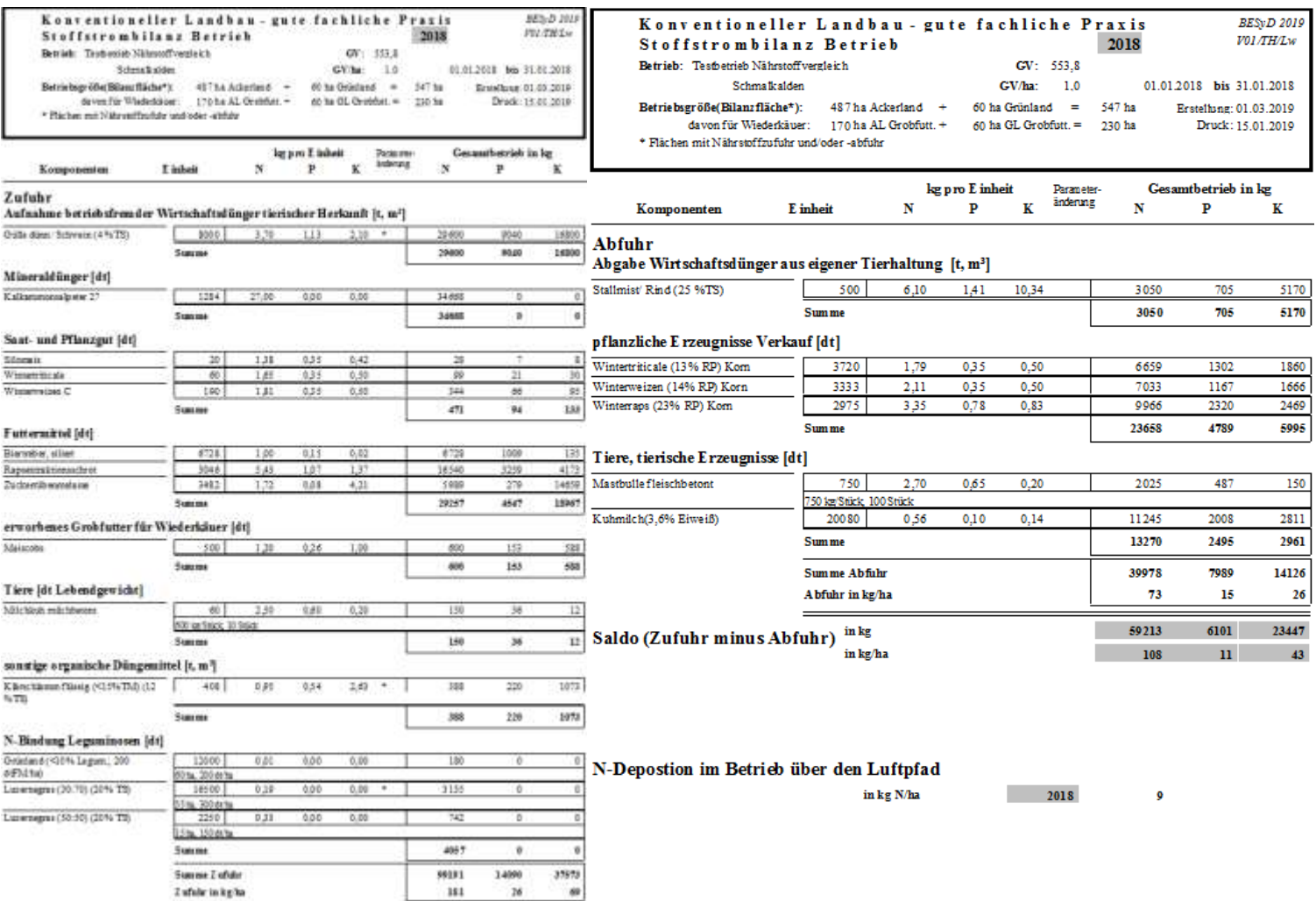

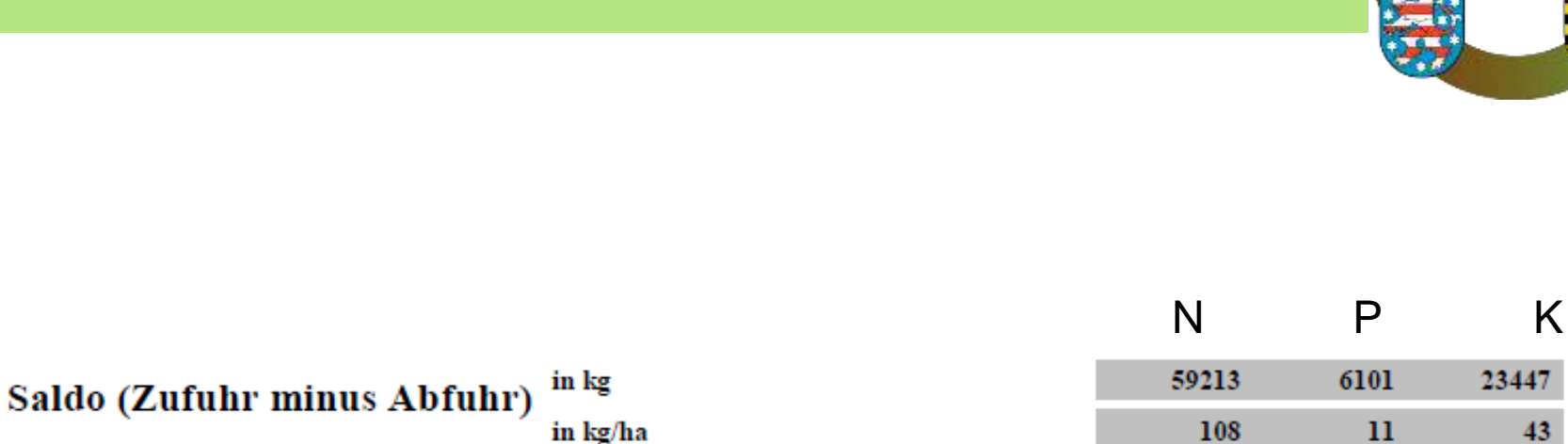

#### N-Depostion im Betrieb über den Luftpfad

in kg N/ha

2018

9

# **Ergebnis Einjährige Stoffstrombilanz**

45 | Januar.2022 | www.landwirtschaft.sachsen.de/besyd

Quelle: TLLLR, 2019, abgeändert für Sachsen

# **Ergebnis Einjährige Stoffstrombilanz:**

Quelle: TLLLR, 2019, abgeändert für Sachsen

### **Zulässiger betriebsindividueller N-Bilanzwert**

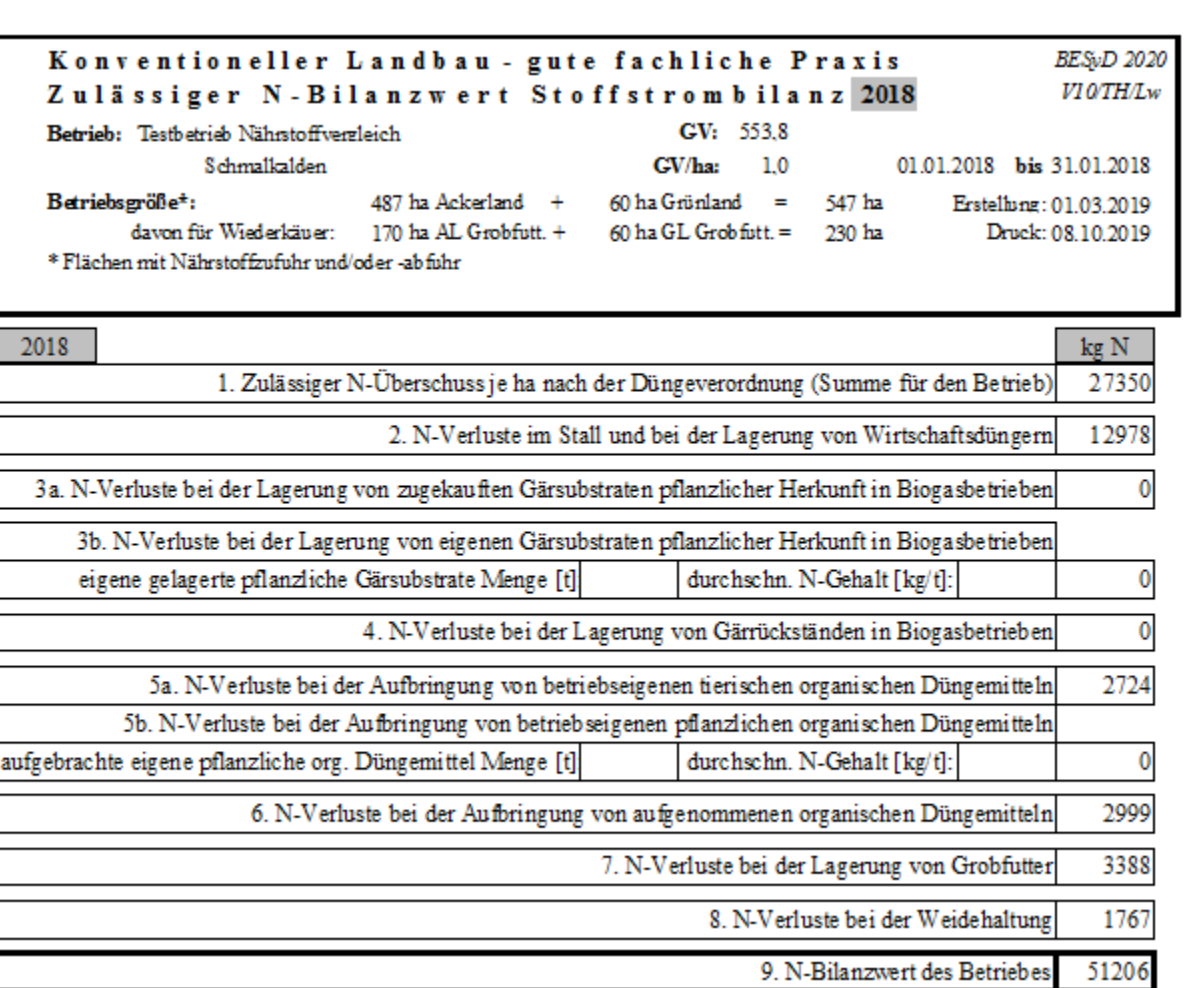

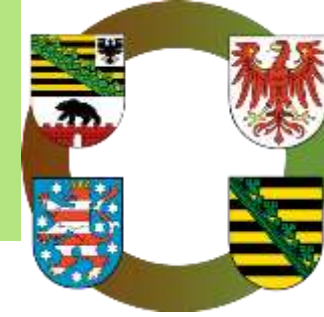

# **Ergebnis mehrjährige Stoffstrombilanz und betriebsindividuell zulässiger Bilanzwert**

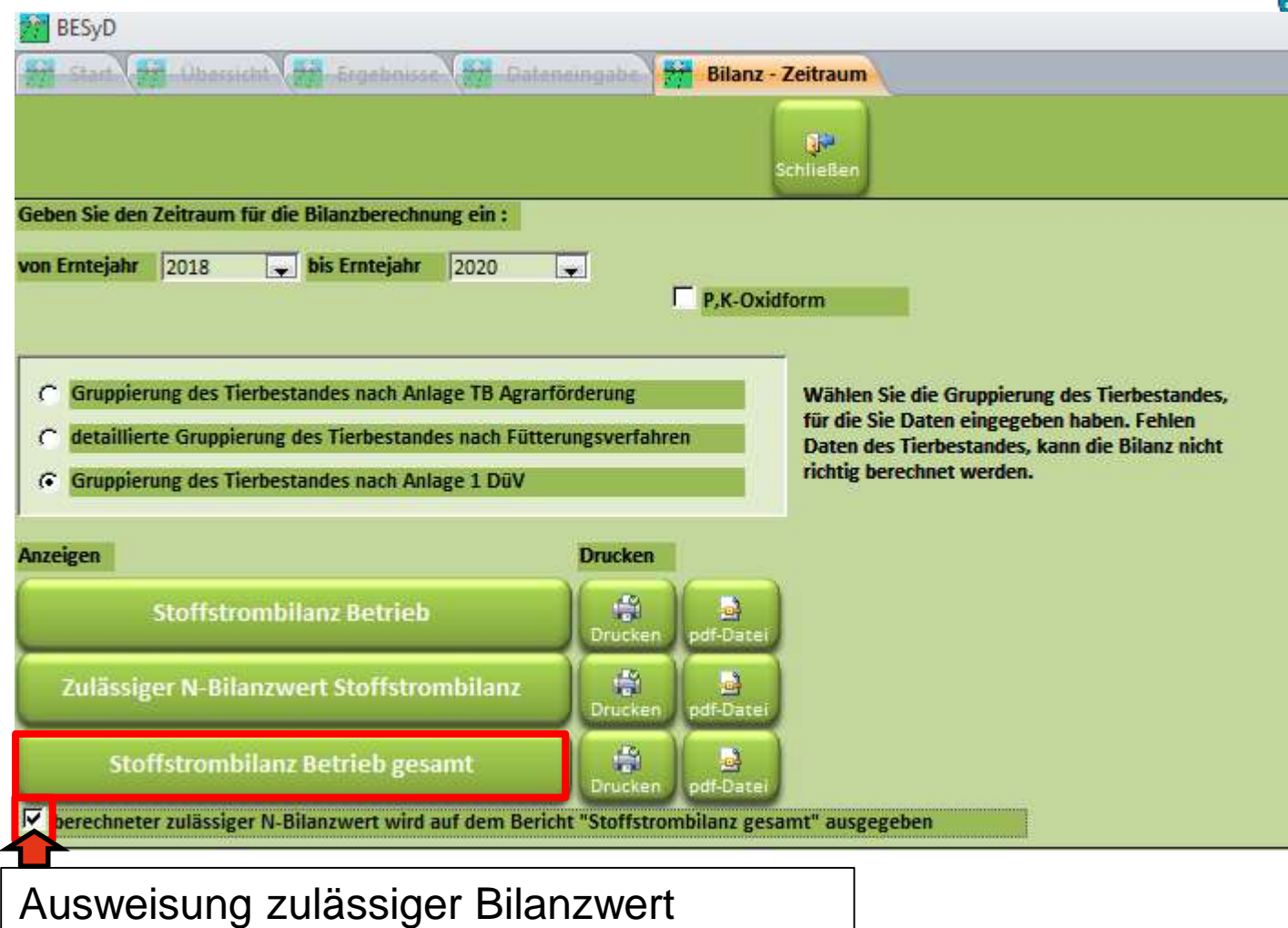

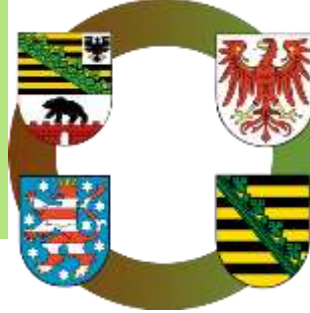

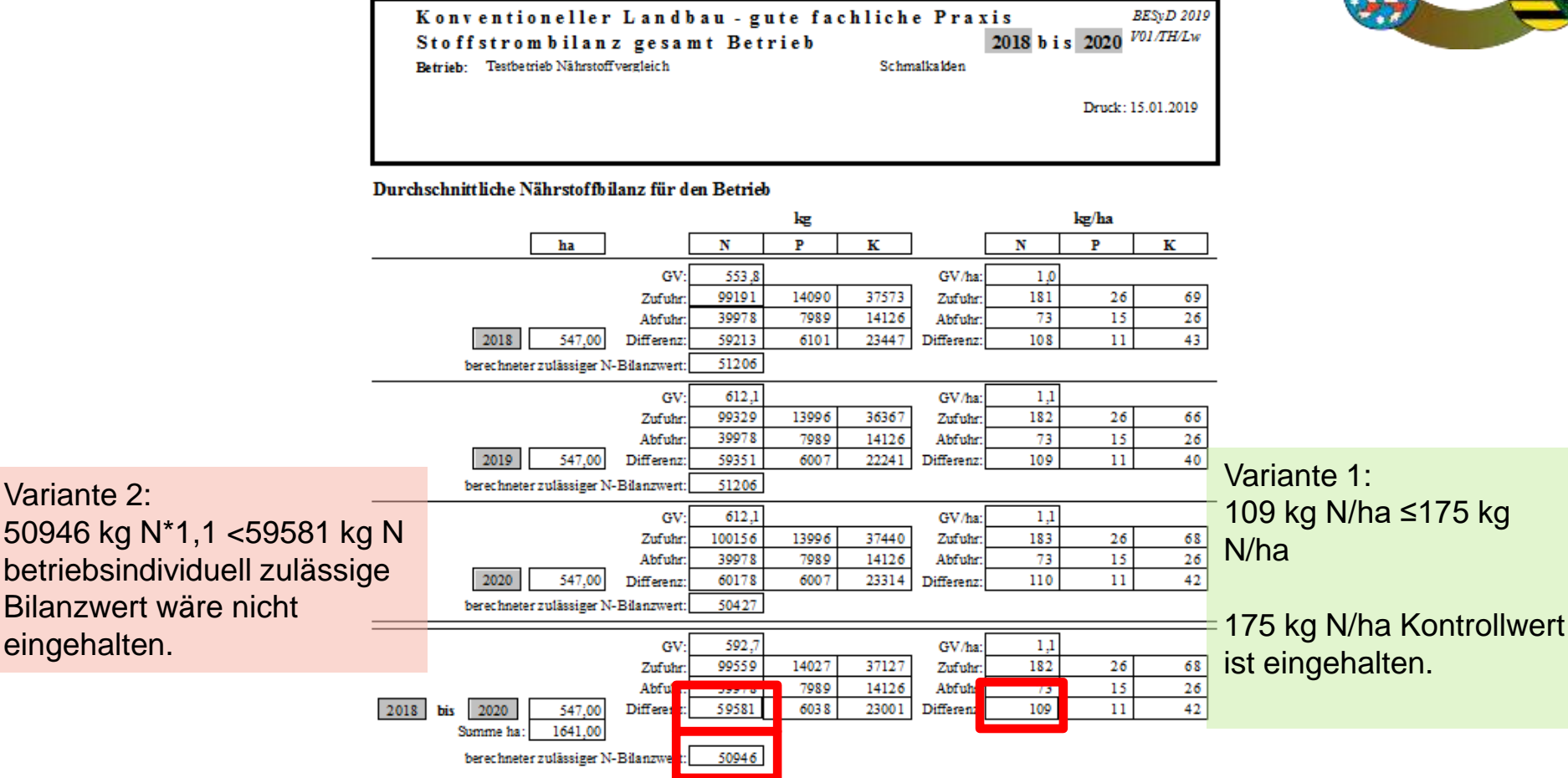

Da die Bewertung nach Variante 1 erfüllt ist, hat der Betrieb den mehrjährigen Kontrollwert der Stoffstrombilanz eingehalten.

Fehlen Flächenangaben für den Betrieb, so kann die durchschnittliche Bilanz nicht korrekt berechnet sein !

48 | Januar.2022 | www.landwirtschaft.sachsen.de/besyd

**Ergebnis mehrjährig**

# **Aufzeichnung und Aufbewahrung**

Quelle: TLLLR, 2019, abgeändert für Sachsen

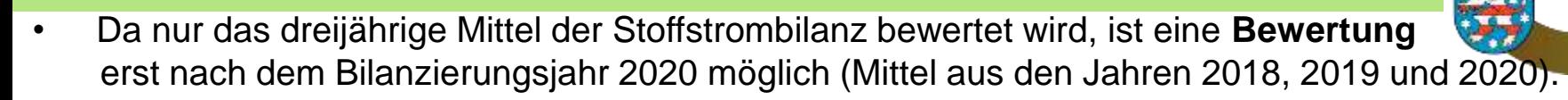

- Die einjährige Stoffstrombilanz bzw. der einjährige betriebsindividuell zulässige Bilanzwert sind jährlich bis spätestens 6 Monate nach Ablauf des Bilanzierungszeitraums zu erstellen (30.06. folgenden Kalenderjahr oder 31.12. wenn Wirtschaftsjahr = Düngejahr).
- Der Bilanzierungszeitraum entspricht dem gewählten Zeitraum nach Düngeverordnung.
- Bei Wechsel des Bezugszeitraums muss die Stoffstrombilanz solange für den alten und neuen Bezugszeitraum erstellt werden, bis mit dem neuen Bezugszeitraum ein dreijähriger Mittelwert erstellt werden kann.
- Die Ergebnis-PDF oder der Ergebnisausdruck der einjährigen Stoffstrombilanz bzw. des einjährigen betriebsindividuellen Bilanzwerts ist 7 Jahre aufzubewahren und auf Verlangen der zuständigen Kontrollbehörde vorzulegen.
- Ab dem Zeitpunkt, ab dem ein dreijähriges Mittel gebildet werden kann, muss auch dieser Ergebnisausdruck 7 Jahre aufbewahrt werden und auf Verlangen der zuständigen Kontrollbehörde vorgelegt werden.
- Zu- und Verkäufe in den einzelnen Bilanzpositionen müssen innerhalb von drei Monaten dokumentiert werden (Mengen und Nährstoffgehalte). [https://www.landwirtschaft.sachsen.de/download/Dokumentationshilfe\\_fuer\\_StoffBilV\\_LFULG.xls](https://www.landwirtschaft.sachsen.de/download/Dokumentationshilfe_fuer_StoffBilV_LFULG.xls)
- Rechnungen und Lieferscheine müssen als Nachweis ebenfalls 7 Jahre aufbewahrt werden (zusammen mit den Deklarationen).
	- 49 | Januar.2022 | www.landwirtschaft.sachsen.de/besyd

50 | Januar.2022 | www.landwirtschaft.sachsen.de/besyd

# **Folgen für den Betrieb bei Nichteinhaltung der Vorgaben**

#### **Stoffstrombilanz**

• Bei Überschreitung des Kontrollwertes in beiden Bewertungsvarianten: Anordnung durch das zuständige Amt (LfULG) zur Teilnahme an einer anerkannten Beratung.

#### **Ordnungswidrigkeiten**

- bei vorsätzlicher oder fahrlässiger Zuwiderhandlung der Anordnung
- Verstoß gegen § 7 Absatz 1 StoffBilV (nicht erstellt, nicht richtig, nicht vollständig, nicht rechtzeitig)
- Verstoß gegen § 7 Absatz 2 StoffBilV (kein Nachweis über einzelne Nährstoffzugänge und Nährstoffabgänge innerhalb von 3 Monaten, keine Aufbewahrung der Aufzeichnungen und der Belege und Lieferscheine für 7 Jahre)

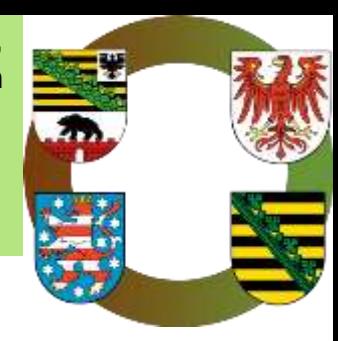

### **Evaluierung Stoffstrombilanz**

Quelle: TLLLR, 2019, abgeändert für Sachsen

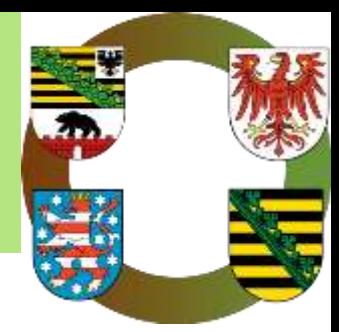

- Nach gegenwärtiger Verordnung ab 01.01.2023 sind dann deutlich mehr Betriebe betroffen:
	- Betriebe > 20 Hektar LF oder > 50 GV
	- Betriebe mit ≤ 20 ha LN oder ≤ 50 GV, in denen mehr als 750 kg N/a aus Viehhaltung anfallen, wenn diese Wirtschaftsdünger aufnehmen
	- Biogasanlagen, die mit einem der o. g. Betriebe in einem funktionalen Zusammenhang stehen und Wirtschaftsdünger aus diesem Betrieb oder sonst außerhalb des Betriebs anfallenden Wirtschaftsdünger aufnehmen
- Die Auswirkungen der verbindlichen Stoffstrombilanzierungen werden bis zum Jahr 2021 vom Bundesministerium untersucht, dieses erstattet dem Deutschen Bundestag hierüber Bericht.
- Dieser Bericht soll Vorschläge für notwendige Anpassungen der Regelungen enthalten.
- Auf Grund der Novellierung der DüV 2020 ist damit zu rechnen, dass es zu Verschärfung der bestehenden Regelung kommen kann.

#### **weitere Informationen:**

[www.landwirtschaft.sachsen.de/stoffstrombilanzverordnung-20315.html](http://www.landwirtschaft.sachsen.de/stoffstrombilanzverordnung-20315.html) [www.landwirtschaft.sachsen.de/besyd](http://www.landwirtschaft.sachsen.de/besyd)

Hier finden Sie auch den Vortrag als PDF-Dokument.